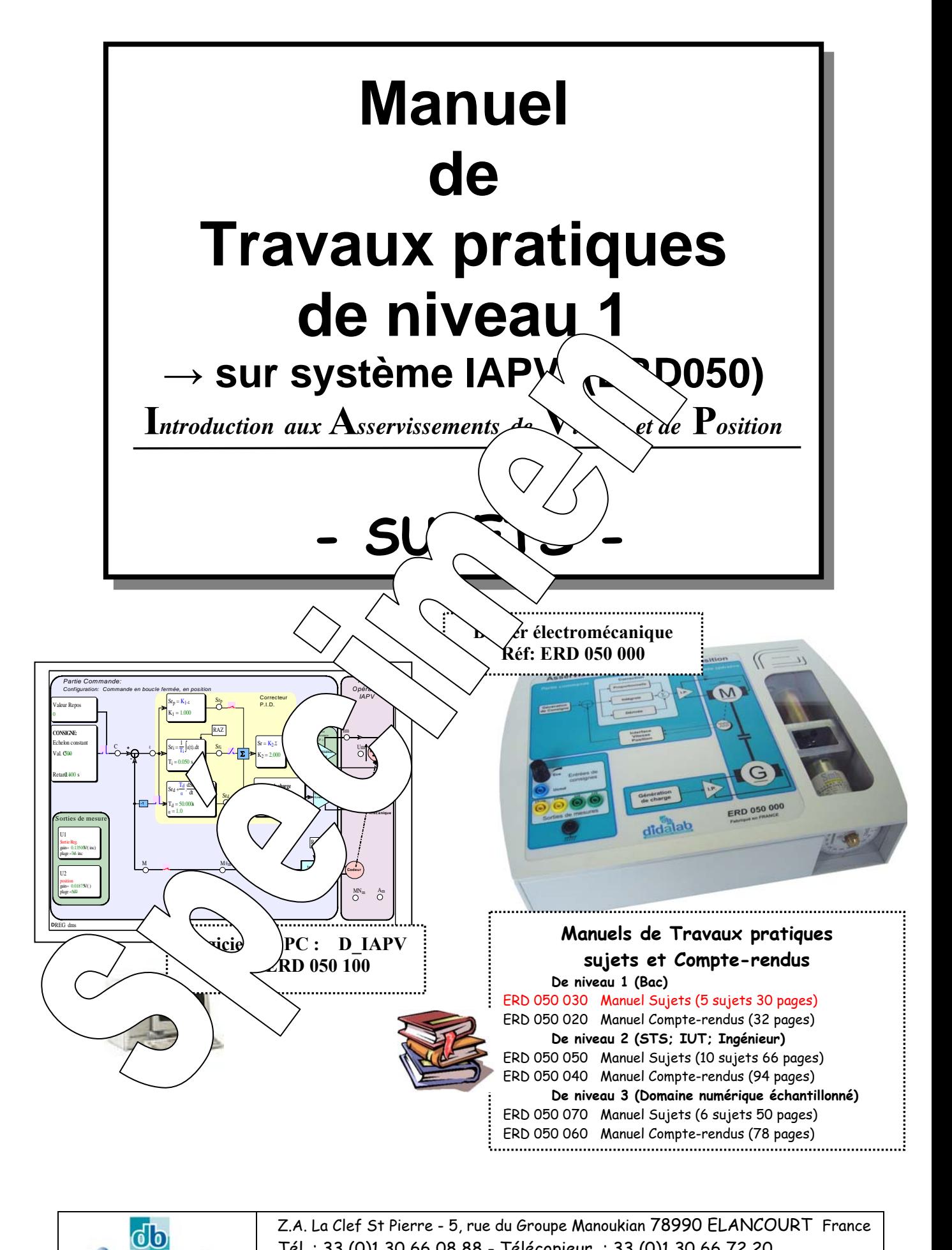

Z.A. La Clef St Pierre - 5, rue du Groupe Manoukian 78990 ELANCOURT France Tél. : 33 (0)1 30 66 08 88 - Télécopieur : 33 (0)1 30 66 72 20 e-mail : ge@didalab.fr - Web : www.didalab.fr

didalab

Edition du : 20/01/09 Référence document: ERDO50 030

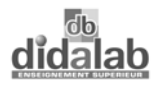

didalab<br>Manuel de travaux pratiques de niveau 1 sur système « IAPV » (ERD50)

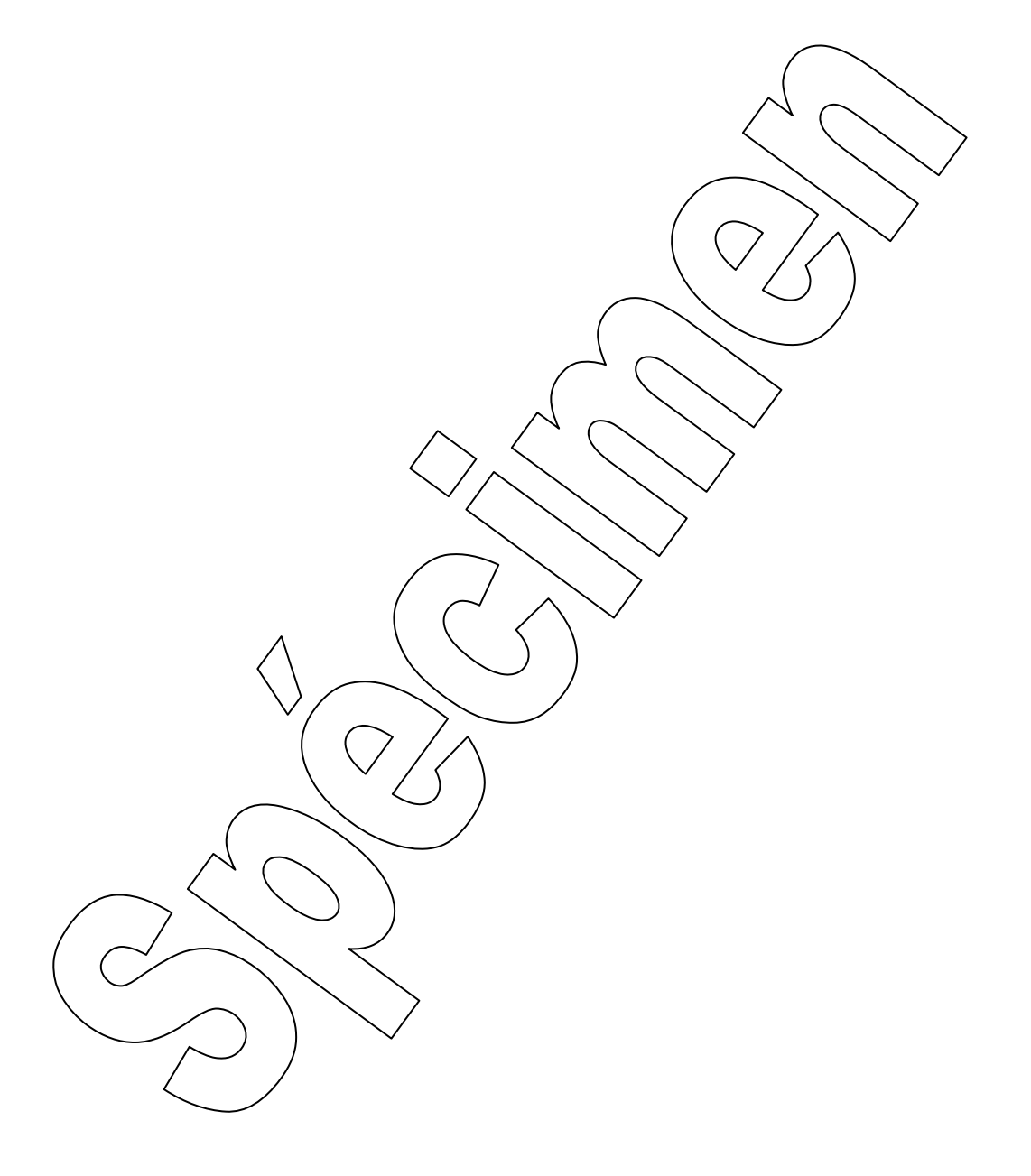

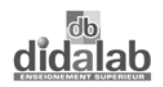

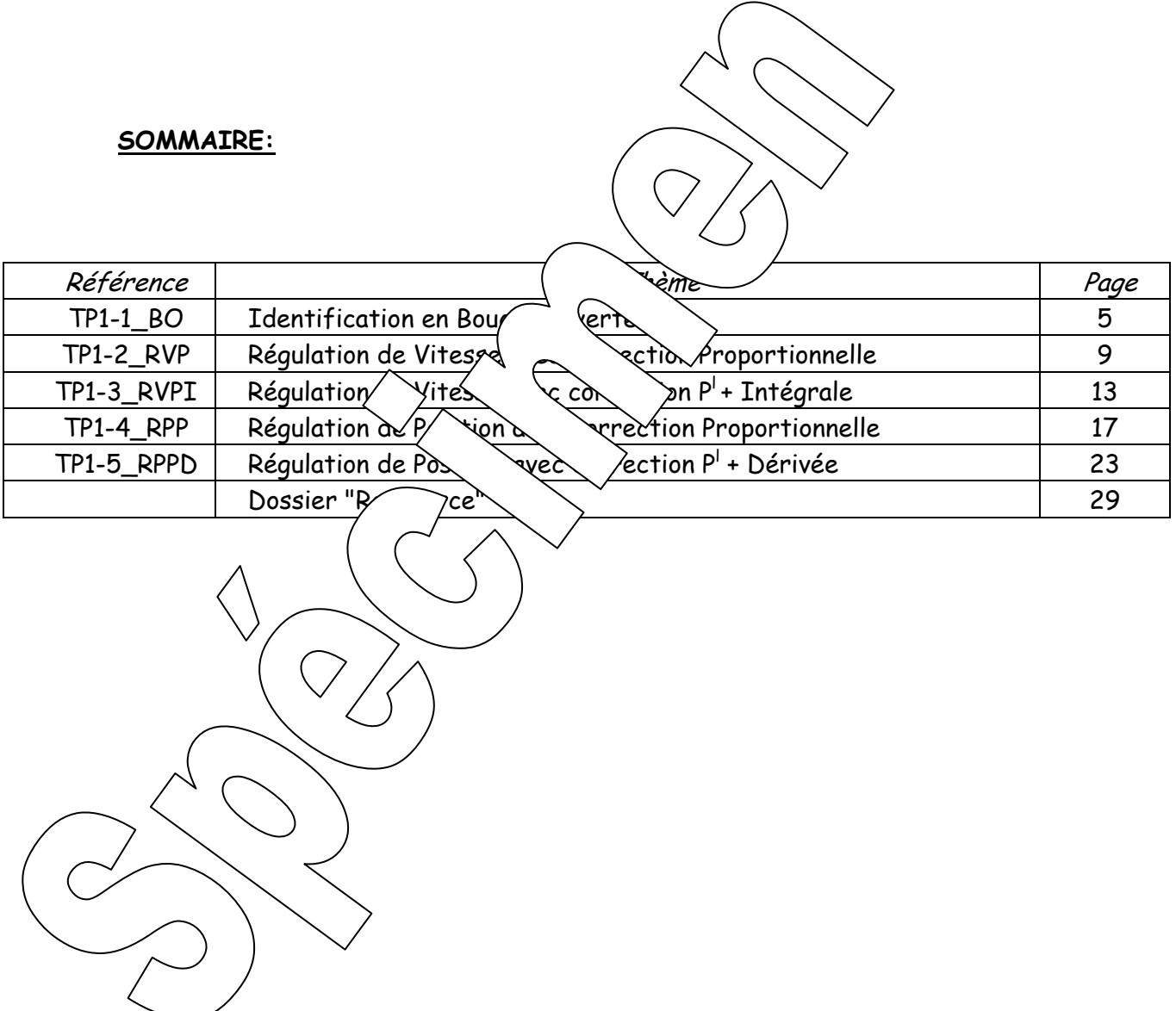

 $\overline{\phantom{0}}$ 

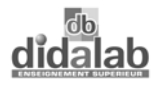

dio<br>Manuel de travaux pratiques de niveau 1 sur système « IAPV » (ERD50)

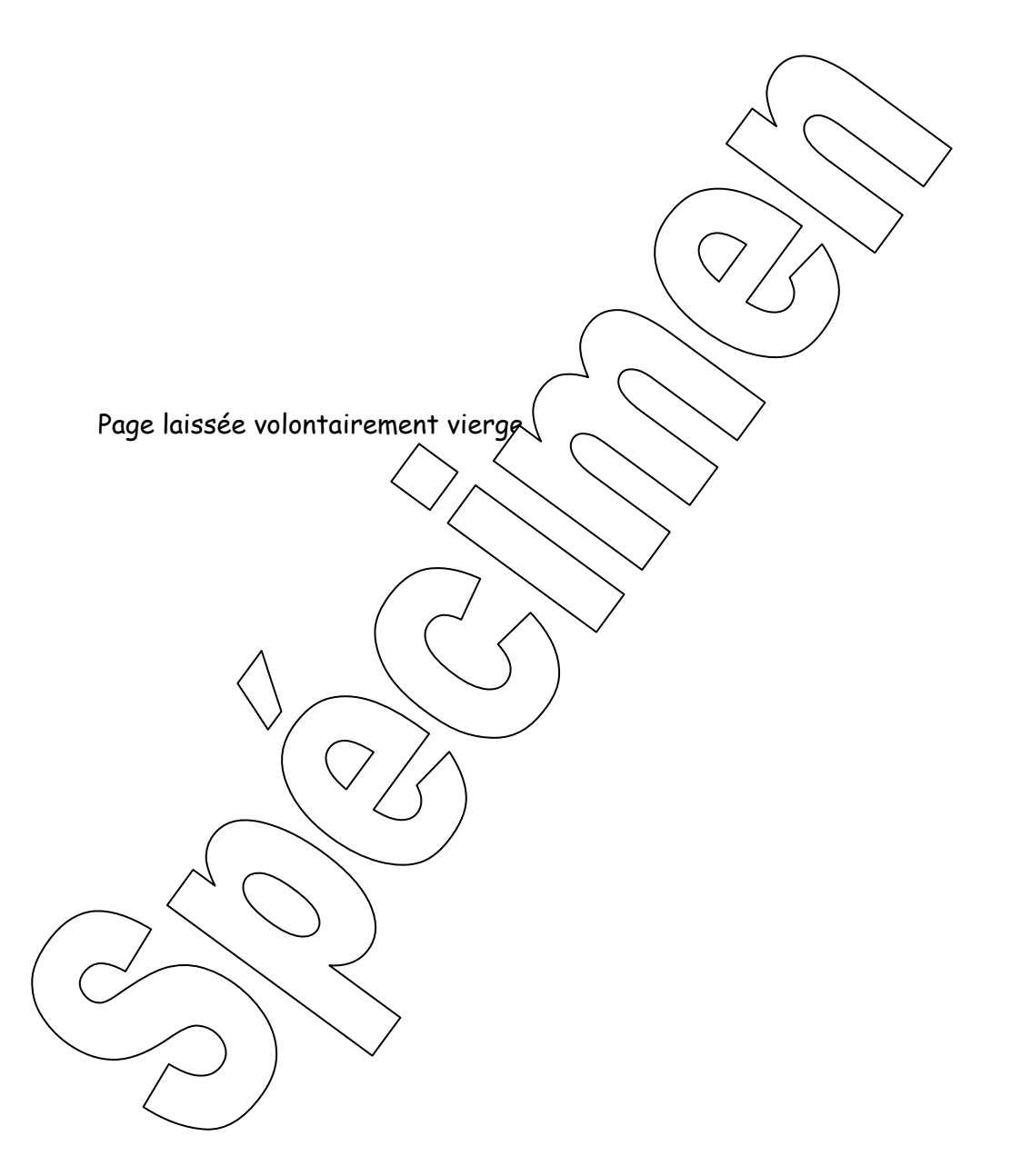

*Référence document: ERD050 030 SUJET*  **SUJET de Travaux Pratiques sur système IAPV (ERD050)** 

**Niveau 1 TP n°1** 

TP1-1\_IAPV\_BO\_Sujet.doc

CARACTERISATION DU SYSTEME EN BOUCLE OUVERTE (BO)

→ Avec Interface de puissance de type "Commande en **courant**"  $\rightarrow$  Avec charge de type frottement fluide

 $\rightarrow$  Avec compensation du frottement sec

### **But:**

Référence fichier:

Il s'agit de définir un modèle de comportement du système, dans sa configuration prévue, grâce à un certain nombre d'essais expérimentaux.

#### **Configuration:**

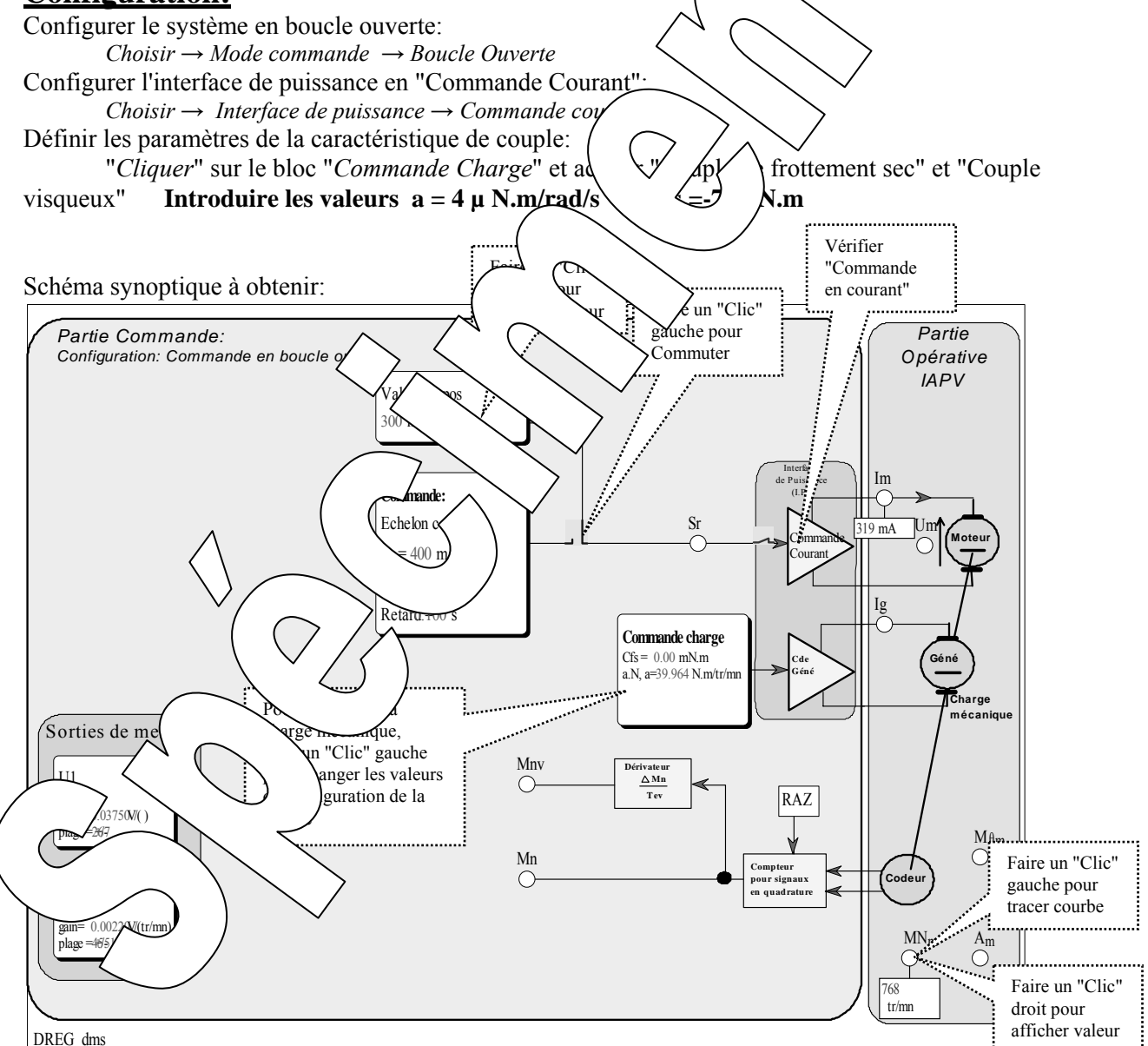

#### **Remarque:**

Dans le cas d'une commande en courant, la grandeur de commande du système en boucle ouverte, repérée "Sr" est une consigne de courant exprimée en mA. Il s'agit d'un asservissement en courant qui va imposer un courant dans l'induit du moteur noté Im, égal à Sr en régime permanent grâce à une action de correction de type P.I.

## **1. CARACTERISATION EN REGIME STATIQUE**

#### **1.1. Relevé de la caractéristique de transfert statique**

Dans ce cas, la grandeur de commande (S<sub>r</sub>) est maintenue constante (commutateur positionné vers "Valeur de repos") et on relève la valeur atteinte par la vitesse de rotation N, accessible au point "MNm".

#### **Conditions de l'essai et mode opératoire:**

- *Vérifier la caractéristique de charge mécanique: Cfs = -7 m.N.m et a = 4*  $\mu$ *.N.m/<sub>tr/min</sub>*
- *Définir la valeur de repos en "Cliquant gauche" sur le bloc "Valeur de repos" (Valeur entre -500 et +500).*
- *Veiller à ce que l'interrupteur de liaison entre le signal Sr et l'interface de puissance soit fermé.*
- *Positionner une sonde sur le point de mesure MNm en "cliquant droit" dessus afin de mesurer la vitesse.*

#### 1.1.1. Expérimentation

) Remplir un tableau de mesure comme ci-dessous: Sr en mA  $-500$   $-400$   $-300$   $-200$   $-100$   $0$   $100$   $200$   $-100$ N en tr/min  $\mathcal{F}$  Tracer la caractéristique de transfert statique: N = f (Sr) et m $\mathcal{F}$  (u'u) littie de celle-ci est une droite dont on donnera l'équation. 1.1.2. Exploitation:  $\text{F}$  En déduire le coefficient de transfert statique si on suppose le frottement sec parfait  $\lambda$  comp 2. CARACTERISATION  $F^{\mu}R$ <sub>E</sub>  $\forall \xi$  DYNAMIQUE **2.1. Réponse à un éche con luit luit le voir de la constant le voir le voir le voir le voir le voir le voir le** 2.1.1. Expérimentat Partant d'une valeur de rep $\left($   $\sqrt{ec}$   $\frac{\sqrt{200 \text{ mA}}}{200 \text{ mA}}\right)$  on souhaite appliquer une commande en échelon constant de valeur Sr = 400 mA à un  $\sqrt{\frac{ds}{\text{m}}$  instant princ des temps. Visualiser l'évolution de la vitesse (N) au cours du temps. Conditions de l'ess<sup>/</sup>  $\text{P}$ - Vérifier la caractéristique de charge: Csf = 7 m.N.m et a = 4  $\mu$ *N.m/tr/min - Définir <u>la v</u>aleur de repos de 20 - Définir la valeur de l'échelon constant à 400 mA avec un temps de retard de l'échelon égal à tr = 0,1S. a être en mode de sortie fermé. - Sél*  $\forall$ *enregistrement MNm et Sr en "Cliquant gauche " dessus. - Application de l'échelon.*  $\sqrt{a_n}$   $\sqrt{b_n}$   $\sqrt{c_n}$  commutateur d'application de l'échelon. *- Tracer le réponse temporelle en "Cliquant sur le bouton .. - On peut conneitre depuis d'un point en positionnant une "Sonde". Pour cela "Cliquer/glisser" depuis le depuis le* point vers l'endroit ou on souhaite positionner la sonde.  $S_{\text{r}}$   $\alpha$   $\boxed{N}$  $(\text{en mA})$   $\left\{\right. \qquad \qquad \right\}$   $(\text{en tr/min})$ α

*Pour effacer une sonde indésirable, il suffit de "Cliquer" dessus.* 

) Relever quelques points espacés d'environ 0,2 S en plaçant judicieusement des sondes

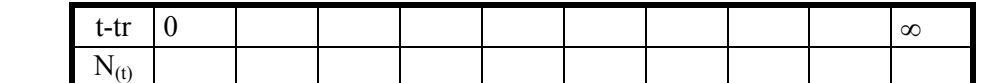

#### 2.1.2. Exploitation:

) Montrer que la réponse temporelle vérifie la loi de comportement:

$$
N_{(t)} = N_{(0)} + (N_{(\infty)} - N_{(0)})(1 - Exp[-(t-tr)/\tau_m])
$$

où τ**m** est une constante (appelée constante de temps) qui n'est autre que la constante de temps mécanique et que l'on déterminera.

#### **!! L'origine des temps doit être pris à l'instant de l'application de l'échelon !!**  Remarque:

La constante de temps  $\tau_m$  peut être déterminée par le logiciel en "cliquant" sur le bouton  $\boxed{\tau}$ ) Vérifier qu'à la fin du régime transitoire (donc en régime établi) on retrouve le point de mesure correspondant de l'essai statique fait précédemment.

) Sauvegarder les résultats de mesure dans un fichier sur disque dur:  *Fichier* → *Enregistrer sous i* Choisir le bon répertoire, réservé à cet effet, choisir un nom  $\left\langle \right\rangle$   $\left\langle \right\rangle$   $\left\langle \right\rangle$  autoriser la sauvegarde. 2.1.3. Etude de l'influence du coefficient de frottemé  $\cong$  Refaire l'essai précédent pour d'autres valeurs du coefficient de frottement visqueux a = 6 ; 4; 8; et 10  $\mu$ .N.m/tr/min (Csf sera maintenu à -7 m.N.m -> frottement On relèvera pour chaque essai la constante de temps et  $\left( \begin{array}{cc} \frac{1}{2} & \frac{1}{2} \\ \frac{1}{2} & \frac{1}{2} \end{array} \right)$  e la vitesse.  $\mathscr F$  Relever pour chaque essai la valeur asymptotique de  $\setminus \checkmark$  det has vitative de temps et faire un enregistrement sur disque de chaque essai. !! Attendre la fin de l'enregistrement -> retour en mode "Stop" !! • Visualiser les 4 enregistrements sur un même grâce de volton et le chargement des essais par: Fichier  $\rightarrow$  Ouvrir The Conclure sur l'influence du coefficient de temps vieux. Faire un essai avec a = 0 ( $\leq$   $\neq$   $\mu$ j $\leq$   $\leq$   $\leq$   $\leq$   $\leq$   $\leq$   $\leq$   $\leq$   $\leq$   $\leq$   $\leq$   $\leq$   $\leq$   $\leq$   $\leq$   $\leq$   $\leq$   $\leq$   $\leq$   $\leq$   $\leq$   $\leq$   $\leq$   $\leq$   $\leq$   $\leq$   $\leq$   $\leq$   $\leq$   $\le$ **2.2. Comportement en rège sin oïdal** 2.2.1. Relevé expérimen On souhaite exciter le système  $\langle \text{and } \text{S}r_{(t)} = Sr_0 + Sr_M \cdot \sin(\omega \cdot t)$ Conditions de l<sup>'</sup> ai et mode  $-$  Configurer la carge left carries de charge de charge de charge de charge de charge de charge de charge de charge de charge de charge de charge de charge de charge de charge de charge de charge de charge de charge de c *- Choisir le mode commande "Sinus avec: Vale*  $\setminus$  /  $\neq$  3 \mmaxbdot avaleur movenne, *Ampl* $\lambda$   $\left\{\right.$   $\left\{\right.$   $\left\{\right\}$   $\left\{\right.$   $\right\}$   $\left\{\right.$   $\left\{\right.}$   $\left\{\right.$   $\left\{\right.}$   $\left\{\right\}$   $\left\{\right.$   $\left\{\right.}$   $\left\{\right.$   $\left\{\right. \left\{\right. \left\{\right. \left\{\right. \left\{\right. \left\{\right. \left\{\right. \left\{\right. \left\{\right. \left\{\right. \left\{\right. \left\{\right. \left\{\right. \left\{\right. \left\{\right$ <sup>ω</sup> *= 1/*<sup>τ</sup>*1 la pulsation de la composante sinusoïdale le de temps relevée lors de l'essai expérimental effectué précédemment). - Veiller à <i>d* **b**ode *de l'interrupteur de sortie fermé. - Appliquer l'échelon en "cliquant" sur le commutateur d'application de l'échelon. - Sélectionner les points d'enregistrement MNm et Sr en "Cliquant gauche " dessus. emporte le réponse le réponse le réponse le réponse le réponse le réponse le réponse le réponsible du l'alien* 

Re<del>rever</del> les card istiques essentielles en "Cliquant gauche" sur le bouton *puis en positionnant les sondes* 

 $\triangle$  Rele $\triangle$  Ae le régime est établi, la valeur maximum atteinte par la vitesse, la valeur minimum et le déphasage de la vitesse avec la grandeur de commande:

#### 2.2.2. Exploitation:

) En déduire la valeur moyenne de la vitesse en régime permanent (régime établi):

- ) Vérifier que la valeur obtenue vérifie le modèle statique défini précédemment:
- ) Calculer le rapport des amplitudes en régime permanents (amplitude de la sinusoïde de vitesse / amplitude de la sinusoïde de commande) :

) Vérifier que le relevé expérimental corrobore les propriétés des systèmes du 1er ordre en régime sinusoïdal, à la pulsation particulière choisie.

Page laissée vierge

*Référence document: ERD050 030 SUJET*  **SUJET de Travaux Pratiques sur système IAPV (ERD050)** 

**Niveau 1 TP n° 2** 

#### Référence fichier: TP1-2\_IAPV\_RVP\_Sujet.doc

### ETUDE EN BOUCLE FERMEE, EN VITESSE AVEC CORRECTION PROPORTIONNELLE

## Réf: RVP

 → Avec Interface de puissance de type "Commande en **Courant**" → Avec charge de type frottement fluide et frottement sec compensé

## **But:**

Il s'agit de définir un modèle de comportement du système, dans sa configuration prévue, grâce à un certain nombre d'essais expérimentaux.

## **Configuration:**

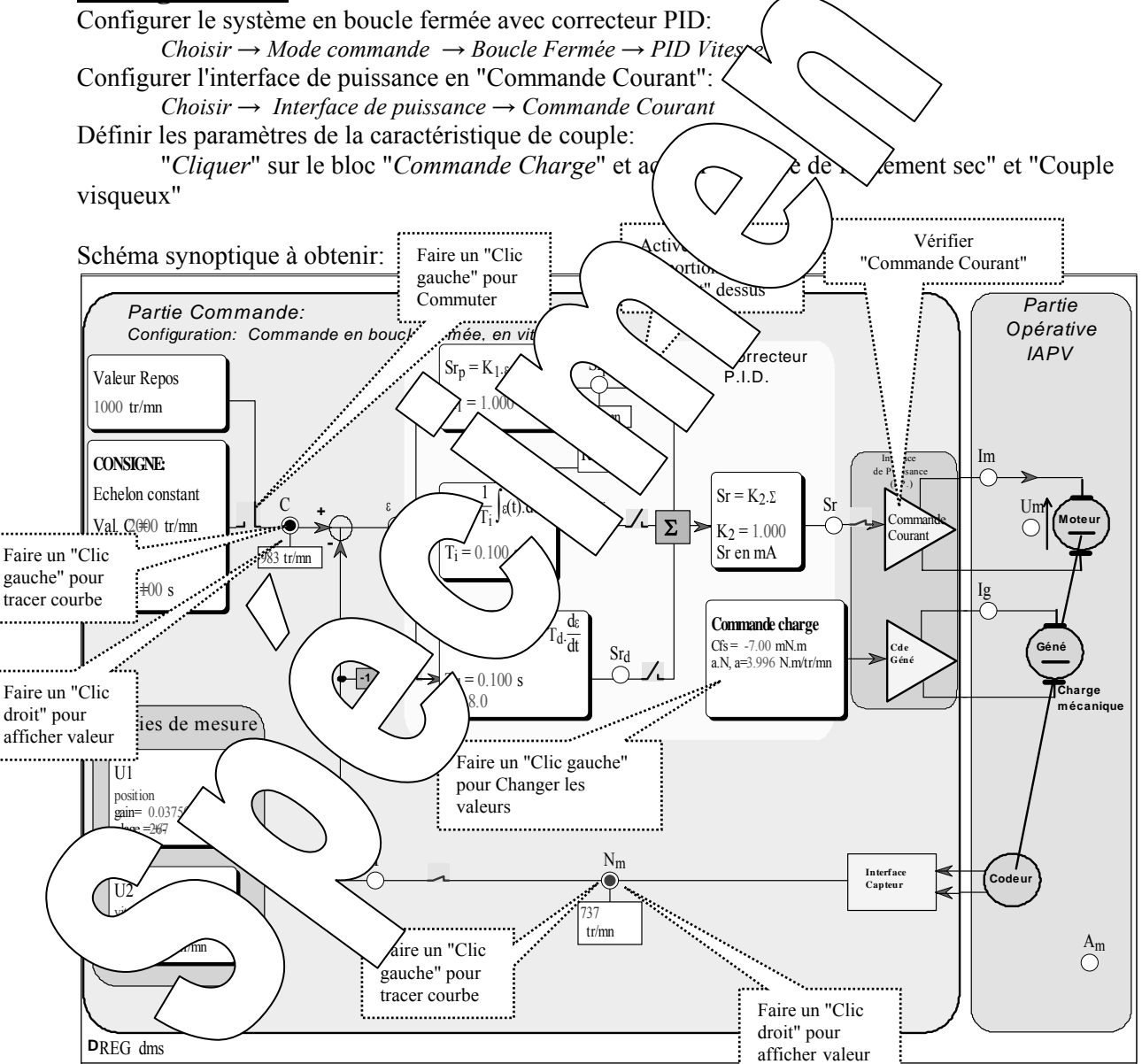

## **1. Caractérisation en régime statique**

### **1.1. Relevé de la caractéristique de transfert statique**

#### **Conditions de l'essai et mode opératoire:**

*- Configurer la caractéristique de charge: Cfs =-7 m.N.m/<sub>tr/min</sub> et a = 4*  $\mu$ *.N.m/<sub>tr/min</sub>* 

*- Définir la valeur de repos en "Cliquant gauche" sur le bloc.* 

*- Veiller à ce que la boucle soit bien fermée* 

*→ que l' interrupteur de liaison entre le correcteur et l'interface de puissance soit fermé,* 

*→ que l' interrupteur de liaison entre la mesure vitesse et l'entrée mesure du comparateur soit fermé,* 

*- Positionner une sonde sur le point de mesure Nm en "cliquant droit" dessus.* 

 $\mathcal{F}$  Remplir un tableau de mesure comme ci-dessous en calculant, pour chaque point de mesure, l'erreur statique notée  $\varepsilon_s$ : ! Mettre dans le tableau les valeurs affichées dans les

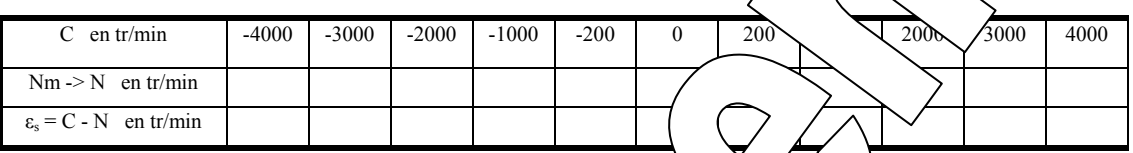

## **1.2. Exploitation**

 $\infty$  Tracer les caractéristiques de transfert statiques:  $\infty$  et proposer un nouveau schéma bloc et justifier la caractéristique d'écart statique.

## **2. CARACTERISATION EN REGIME DYNAMIQUE**

### 2.1. Réponse à un éche<sup>r</sup> pnsta

#### 2.1.1. Relevé expérimental

Partant d'un état de repos égale 2500  $\lambda$   $\lambda$ aite appliquer un échelon de commande constant de valeur C = 3000 tr/min  $\lambda$ h/  $\lambda$  ine des temps. Visualiser l'évolution de la vitesse (N) au cours du temps.

#### Conditions de l'essai et m

- *Configurer la caractéristique de de f*  $\ell$  -7 m.N.m/<sub>tr/min</sub> et a = 4  $\mu$ .N.m/<sub>tr/min</sub>
- *Définir la valeur de repos à 2500 tr/min. - Définir la valeur de l'échelon constant à 3000 tr/min avec un retard de 0,1S.*
- *Veiller à être en* mode intervals intervals intervals in the vertex of the vertex intervals vertex in the Veiller  $\alpha$

*- Appliquer le performantieur d'application de l'échelon.*  $\bigcup$  le commutateur d'application de l'échelon.

*- Sélection des points d'environner les points dessus.* A temperature dessus dessus dessus.

 $- Tr \lambda$   $\vee$   $\vee$ *- On peut connomies de les connées de point en positionnant une "Sonde". Pour cela "Cliquer/glisser" depuis le point vers l'endroit où haite positionner la sonde.* 

*Pour effacer un enercy esirable, il suffit de "Cliquer "dessus.* 

#### 2.1.2. Exploitation:

) Montrer que la réponse temporelle vérifie la loi de comportement:

$$
N_{(t)} = N_{(0)} + (N_{(\infty)} - N_{(0)})(1 - Exp[-(t-tr)/\tau_{FV}])
$$

où τ**FV** est une constante (appelée constante de temps en boucle Fermée et en Vitesse)

La constante de temps  $\tau_{FV}$  peut être déterminée par le logiciel en "cliquant" sur le bouton  $\boxed{\tau}$ 

) Vérifier qu'à la fin du régime transitoire (donc en régime établi) on retrouve le point de mesure correspondant de l'essai statique fait précédemment.

) Mettre en évidence l'erreur statique.

) Sauvegarder les résultats de mesure dans un fichier sur disque dur:

- *Fichier* → *Enregistrer sous*
- *Choisir le bon répertoire, réservé à cet effet.*
- *Choisir un nom de fichier et autoriser la sauvegarde.*

#### 2.1.3. Etude de l'influence du coefficient de frottement visqueux

 $\blacktriangleright$  Refaire l'essai précédent pour d'autres valeurs du coefficient de frottement visqueux  $a = 0$ ; 4; et 8

µ.N.m/tr/min (Csf sera maintenu à -7 m.N.m -> frottement sec bien compensé).

On relèvera pour chaque essai la constante de temps et la valeur finale de la vitesse.

• Relever pour chaque essai la valeur asymptotique de la vitesse vertistante de temps et faire un enregistrement sur disque de chaque essai.

!! Attendre la fin de l'enregistrement -> retour en mode "Stop"

 $\infty$  Visualiser les 4 enregistrements sur un même graphique grâce  $\infty$   $\infty$  de chargement des essais

par: *Fichier* → *Ouvrir* 

 $\degree$  Conclure sur l'influence du coefficient de frottement  $\degree$ 

#### 2.1.4. Etude de l'influence du coefficient d'acti $\delta$   $\phi$ rti $\delta$  lelle

) Refaire une série d'essais avec K2 = 0,25 puis 0,5 et enfin 1. Et tracer les 4 enregistrements sur un même  $g$  graphe: grâce au bouton  $\ell$  et le chargement des estais particles et au ouvrir

 $\circ$  Conclure sur l'influence du coefficient d' $\circ$  vertion  $\lambda$  sur le comportement du système.

## **2.2. Comportement en r** ime solidal

#### 2.2.1. Relevé expérimental

On souhaite exciter le système par une commande C(t) = C0 + CM.sin(ω.t) **Conditions de l'essai et mode opératoire:**  *- Configurer la caractéristique de charge: Csf = -7 m.N.m/tr/min et a = 4* µ*.N.m/tr/min - Choisir le mode commande "Sinus" avec: Co = 1000 tr/min la valeur moyenne, Amplitude = CM = 500 tr/min l'amplitude de la composante sinusoïdal,* <sup>ω</sup> *= 1/*<sup>τ</sup>*FV la pulsation de la composante sinusoïdale (*<sup>τ</sup>*FV étant la constante de temps relevée lors de l'essai expérimental effectué précédemment). - Veiller à être en mode et que l' interrupteur de sortie soit fermé. - Appliquer l'échelon en "cliquant" sur le commutateur d'application de l'échelon. - Sélectionner les points d'enregistrement Nm et C en "Cliquant gauche " dessus. - Tracer le réponse temporelle en "Cliquant gauche" sur le bouton .. - Relever les caractéristiques essentielles en "Cliquant gauche" sur le bouton puis en positionnant les sondes*  2.2.2. Exploitation

) Relever, lorsque le régime est établi, la valeur maximum atteinte par la vitesse, la valeur minimum et le déphasage de la vitesse avec la tension de commande.

Vérifier que la réponse obtenue corrobore les résultats théoriques (comportement d'un système du premier ordre à la pulsation de cassure):

- $\rightarrow$  rapport des valeurs moyennes: = K<sub>FV</sub>
- $\rightarrow$  rapport des amplitudes: = K<sub>FV</sub> / $\sqrt{2}$
- $\rightarrow$  déphase:  $-\pi/4 = -45^{\circ}$

Page laissée vierge

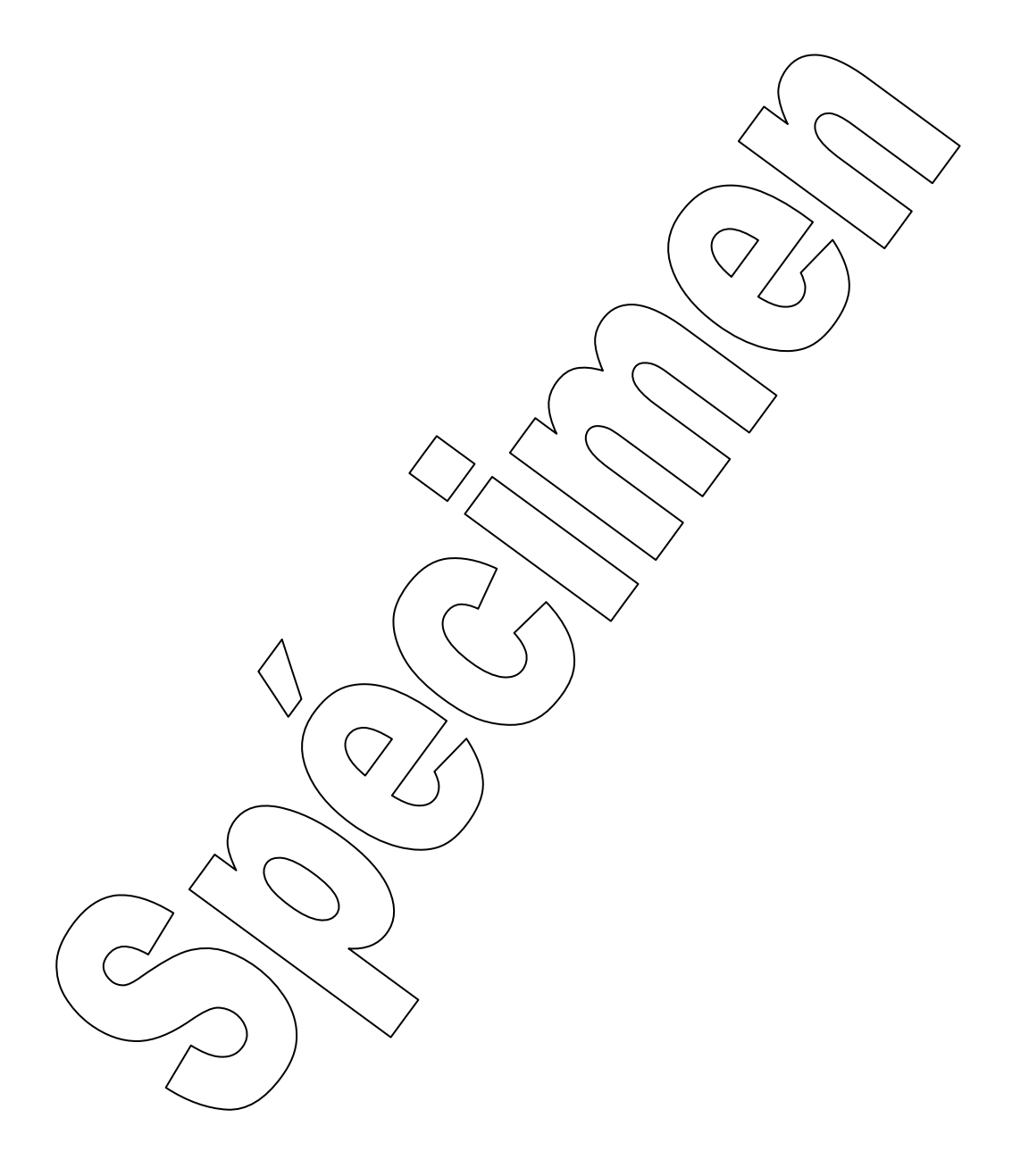

*Référence document: ERD050030 SUJET*  **SUJET de Travaux Pratiques sur système IAPV (ERD050)** 

**Niveau 1 TP n° 3** 

 Référence fichier: TP1-3\_IAPV\_RVPI\_Sujet.doc

### ETUDE EN BOUCLE FERMEE, EN VITESSE AVEC CORRECTION PROPORTIONNELLE + INTEGRALE

## Réf: RVPI

→ Avec Interface de puissance de type "Commande en **Courant**"  $\rightarrow$  Avec charge de type frottement fluide et frottement sec compensé

## **But:**

Il s'agit de définir un modèle de comportement du système, dans sa configuration prévue, grâce à un certain nombre d'essais expérimentaux.

## **Configuration:**

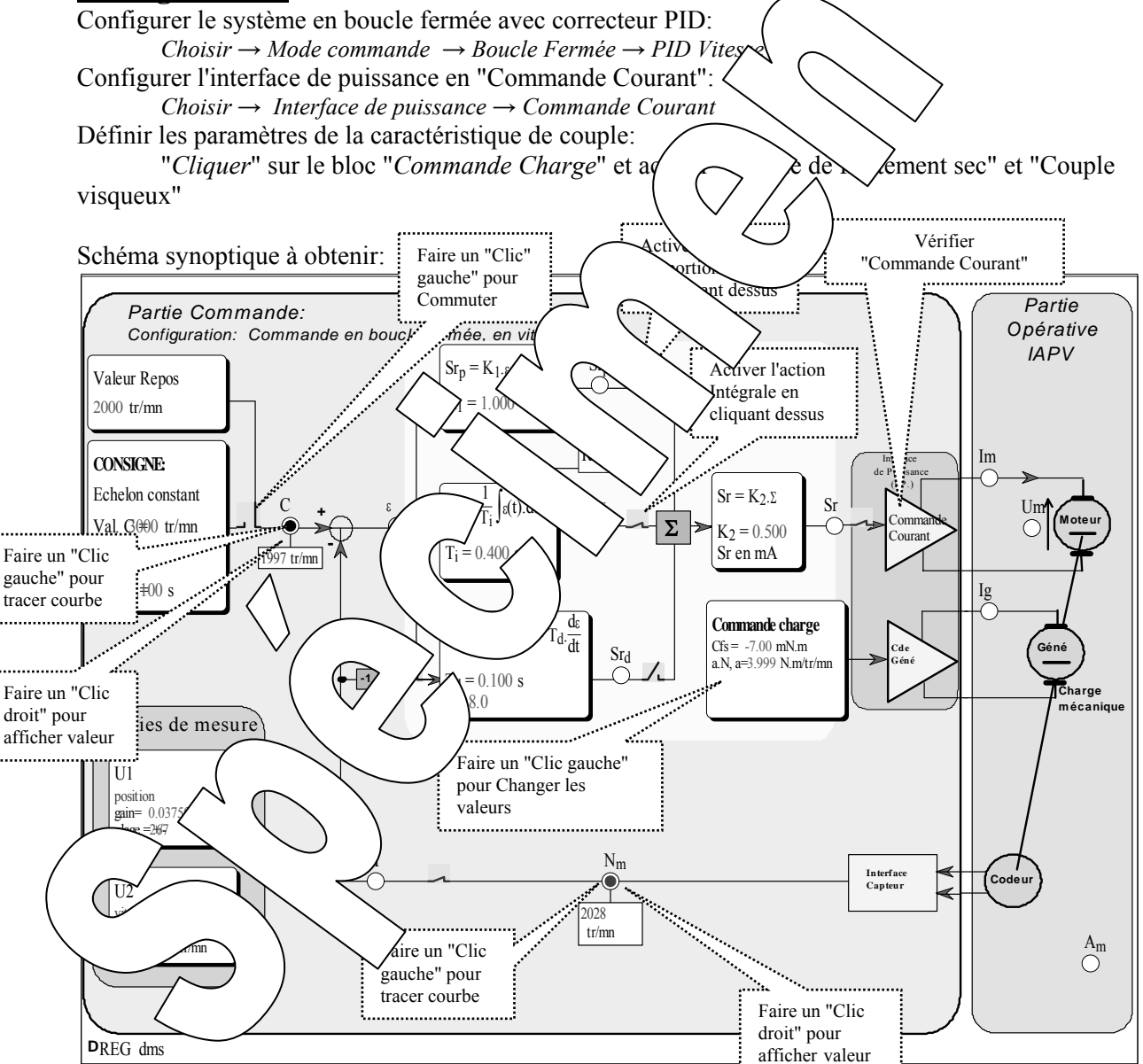

## **1. CARACTERISATION EN REGIME STATIQUE**

### **1.1. Relevé de la caractéristique de transfert statique**

On souhaite relever **la caractéristique de transfert statique** du système en boucle fermée. Il s'agit de relever la valeur de la vitesse atteinte en régime établi (grandeur notée Nm , en tr/min) en fonction de la valeur appliquée à l'entrée de consigne (commande notée C, en tr/min).

#### **Conditions de l'essai et mode opératoire:**

- *Configurer la caractéristique de charge: Cfs = 0 m.N.m puis -7 et a = 4*  $\mu$ *N.m/* $_{tr/min}$
- *Définir les coefficients*  $K_1 = 1$  *et*  $K_2 = 0.25$ *.*
- *Définir la constante d'intégration Ti =* τ*1 =0,4S en "cliquant sur le bloc "Action Intégrale"* 
	- <sup>τ</sup>*1 étant la constante de temps obtenue dans le TP1-1 "BO"*
- *Définir la valeur de repos en "Cliquant gauche" sur le bloc.*
- *Veiller à ce que la boucle soit bien fermée* 
	- → *que l'* interrupteur de liaison entre le correcteur et l'interface de
- *→ que l' interrupteur de liaison entre la mesure vitesse et l'entrée mesure du comparateur soit fermé, - Positionner une sonde sur les points de mesure "Nm" et "C" en "clip*

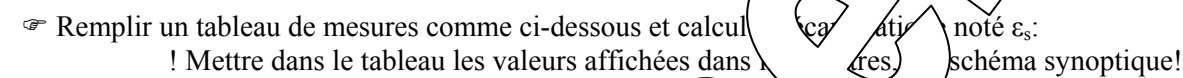

C en tr/min  $\begin{vmatrix} -4000 \\ -3000 \end{vmatrix}$  -2000 -1000  $\begin{vmatrix} 1 & \sqrt{2000} & 2000 \\ 0 & \sqrt{2000} & 3000 \end{vmatrix}$  4000 Nm →N en tr/min pour  $Cfs = 0$ Calculer  $ε<sub>s</sub> = N-C$ pour  $Cfs = 0$  $Nm \rightarrow N$  en tr/min pour  $Cfs = -7$  m.Nm Calculer  $\varepsilon_s$ =N-C pour  $Cfs = -7$  m.Nm  $\mathcal{F}$  Tracer les caractéristiques de transferred statique $\mathcal{N}$   $\mathcal{L}$  et  $\varepsilon_s = f(C)$ 1.1.1. Exploitation,  $\langle \phi \rangle$  béma bloc statiques <sup>T</sup> Donner l'équation de  $\mathcal{F}$  En déduire le coefficient  $\forall$  *k*rt \ariation défini par : <sup>®</sup> En déduire le sch • Justifier l'app $\triangle$  \ction \rale sur le comportement du système en régime statique **2. CARACTERISM CONTROLLERISM CONTROLLERISM CONTROLLERING CONTROLLERING CONTROLLERING CONTROLLERING CONTROLLER**  $K_{\text{FV}} = \frac{K}{\Delta C} = ?$  ∆N  $\omega$   $\sqrt{\frac{\Lambda}{\Lambda}}$  N  $(en tr/min)$ 

## **2.1.** Rép $\sim$   $\mu$ n échelon constant

#### 2.1.1. Relevé expérimental

Partant d'un état de repos égale 1000 tr/min , on souhaite appliquer un échelon de commande constant de valeur C = 2000 tr/min à un instant pris comme origine des temps. Visualiser l'évolution de la vitesse (N) au cours du temps.

#### **Conditions de l'essai et mode opératoire:**

- *Configurer la caractéristique de charge: Csf = -7 m.N.m/<sub>tr/min</sub> et a = 4*  $\mu$ *.N.m/<sub>tr/min</sub>*
- *Définir la valeur de repos à 1000 tr/min.*
- *Définir la valeur de l'échelon constant à 2000 tr/min avec un retard de 0,1S.*
- *Définir les coefficients*  $K_1 = 1$  *et*  $K_2 = 0.25$ *.*
- *Définir la constante d'intégration Ti = 0,4S en "cliquant sur le bloc "Action Intégrale"*
- *Veiller à être en mode* stop avec interrupteur de sortie fermé.
- *Appliquer l'échelon en "cliquant" sur le commutateur d'application de l'échelon.*
- *Sélectionner les points d'enregistrement Nm et C en "Cliquant gauche " dessus.*
- *Tracer la réponse temporelle en "Cliquant sur le bouton ..*

*- On peut connaître les coordonnées d'un point en positionnant une "Sonde". Pour cela "Cliquer/glisser"depuis le point vers l'endroit où on souhaite positionner la sonde.* 

*Pour effacer une sonde indésirable, il suffit de "Cliquer "dessus.* 

#### 2.1.2. Exploitation:

) Montrer que la réponse temporelle vérifie la loi de comportement:  $N_{(t)} = N_{(0)} + (N_{(\infty)} - N_{(0)})(1 - Exp[-(t-tr)/\tau_{FV}])$ où **τ<sub>FV</sub>** est une constante (appelée constante de temps en boucle fee vitesse) La constante de temps  $\tau_{FV}$  peut être déterminée par le logiciel en  $\tau_{V}$  deut<sup>"</sup> sur *d*outon  $\infty$  Vérifier qu'à la fin du régime transitoire (donc en régime de mesure de le point de mesure correspondant de l'essai statique fait précédemment. ) Vérifier que l'erreur statique est nulle.  $\circ$  Sauvegarder les résultats de mesure dans un figure sur durante durante durante durante durante durante durante durante durante durante durante durante durante durante durante durante durante durante durante durante du  *Fichier* → *Enregistrer sous - Choisir le bon répertoire, réservé à cet - Choisir un nom de fichier et autoriser* 2.1.3. Etude de l'influence  $\sqrt{\gamma}$  (fic $\gamma$   $\gamma$   $\gamma$  frot $\gamma$ ment visqueux  $\degree$  Refaire l'essai précédent pour d'autres valeurs du coefficient de frottement visqueux a = 0 ; 4; et 8  $\mu$ .N.m/tr/min (Csf sera mainten $\nu$   $\rightarrow$   $\nu$ .N. vettement sec bien compensé), mais pour un échelon de vitesse de 1000 à 2000 tr/min On relèvera pour chaque essa  $\int$  fonstant temps et la valeur finale de la vitesse.  $\infty$  Relever pour chaque essai la vitesse et la constante de temps et faire un  $energy$ isque de characteristic metal  $\therefore$  Attendre la fin de l'enregistrement ->  $\therefore$  and  $\therefore$  and  $\therefore$  Visualiser les 4 et (str) http://w. un même graphique grâce au bouton et le chargement des essais par:  $Fichk \qquad \qquad \text{Out}$  $\circ$  Conclure sy  $\bullet$  Conclure sy  $\bullet$   $\bullet$  Cient de frottement visqueux. lum<sup>a</sup> be du coefficient d'action proportionnelle avec K<sub>2</sub> = 0,25 puis 0,5 et enfin 0,75. Et tracer les 3 enregistrements sur un même graphe: grâce au bouton et le chargement des essais par: *Fichier* → *Ouvrir*  $\text{if } \epsilon \leq \epsilon$  (fluence  $\epsilon$  / coefficient d'action proportionnelle sur le comportement du système.

## **2.2. Comportement en régime sinusoïdal**

#### 2.2.1. Relevé expérimental:

On souhaite exciter le système par une commande  $C_{(t)} = C_0 + C_M \sin(\omega t)$ 

#### **Conditions de l'essai et mode opératoire:**

- *Configurer la caractéristique de charge: Csf = -7 m.N.m/<sub>tr/min</sub> et a = 4*  $\mu$ *.N.m/<sub>tr/min</sub>*
- *Coefficients*  $K_1 = 1$  *et*  $K_2 = 0.25$ *.*
- *Constante d'intégration Ti = 0,4S en*
- *Choisir le mode commande "Sinus"* 
	- *avec: Co = 1500tr/min la valeur moyenne,* 
		- *Amplitude =*  $C_M$  *= 500 tr/min l'amplitude de la composante*  $\omega = 1/\tau_F$ *V la pulsation de la composante sinusoïdale* ( $\tau_F$ / $\sim$  *a* co $\infty$  de temps relevée lors

*de l'essai expérimental effectué précédemment).* 

- *Veiller à être en mode* stop et que l'interrupteur de sortie soit fermé
- *Appliquer l'échelon en "cliquant" sur le commutateur d'application*
- *Sélectionner les points d'enregistrement Nm et C en "Cliquant gal* (" des
- **Tracer la réponse temporelle en "Cliquant gauche" sur le bouton !!**

*- Relever les caractéristiques essentielles en "Cliquant gaud*  $\sim$   $\sim$  *puis en positionnant les sondes* 

#### 2.2.2. Exploitation

<sup>The Relever, lorsque le régime est établi, vales valeur maximum at le régime est établi</sup> déphasage de la vitesse avec la tension  $\sqrt{c\gamma}$ Vérifier que la réponse obtenue corrobore  $\zeta$  dtats ves (comportement d'un système du premier ordre à la pulsation de cassure):

- $\rightarrow$  rapport des valeurs moyer $\bigcap_{k \in \mathbb{N}} K_{\mathbb{F}}$
- $\rightarrow$  rapport des amplitudes:  $\left( \sqrt{\frac{N}{2}} \right)$
- $\rightarrow$  déphase:  $-\pi/4 = -45^{\circ}$

*Référence document: ERD050 030 SUJET*  **SUJET de Travaux Pratiques sur système IAPV (ERD050)** 

**Niveau 1 TP n° 4** 

#### Référence fichier: TP1-4\_IAPV\_RPP\_Sujet.doc

### ETUDE EN BOUCLE FERMEE, EN POSITION AVEC CORRECTION PROPORTIONNELLE

## Réf: RPP

 → Avec Interface de puissance de type "Commande en **Courant**"  $\rightarrow$  Avec charge de type frottement fluide et frottement sec compensé

## **But:**

Il s'agit de définir un modèle de comportement du système, dans sa configuration prévue, grâce à un certain nombre d'essais expérimentaux.

### **Configuration:**

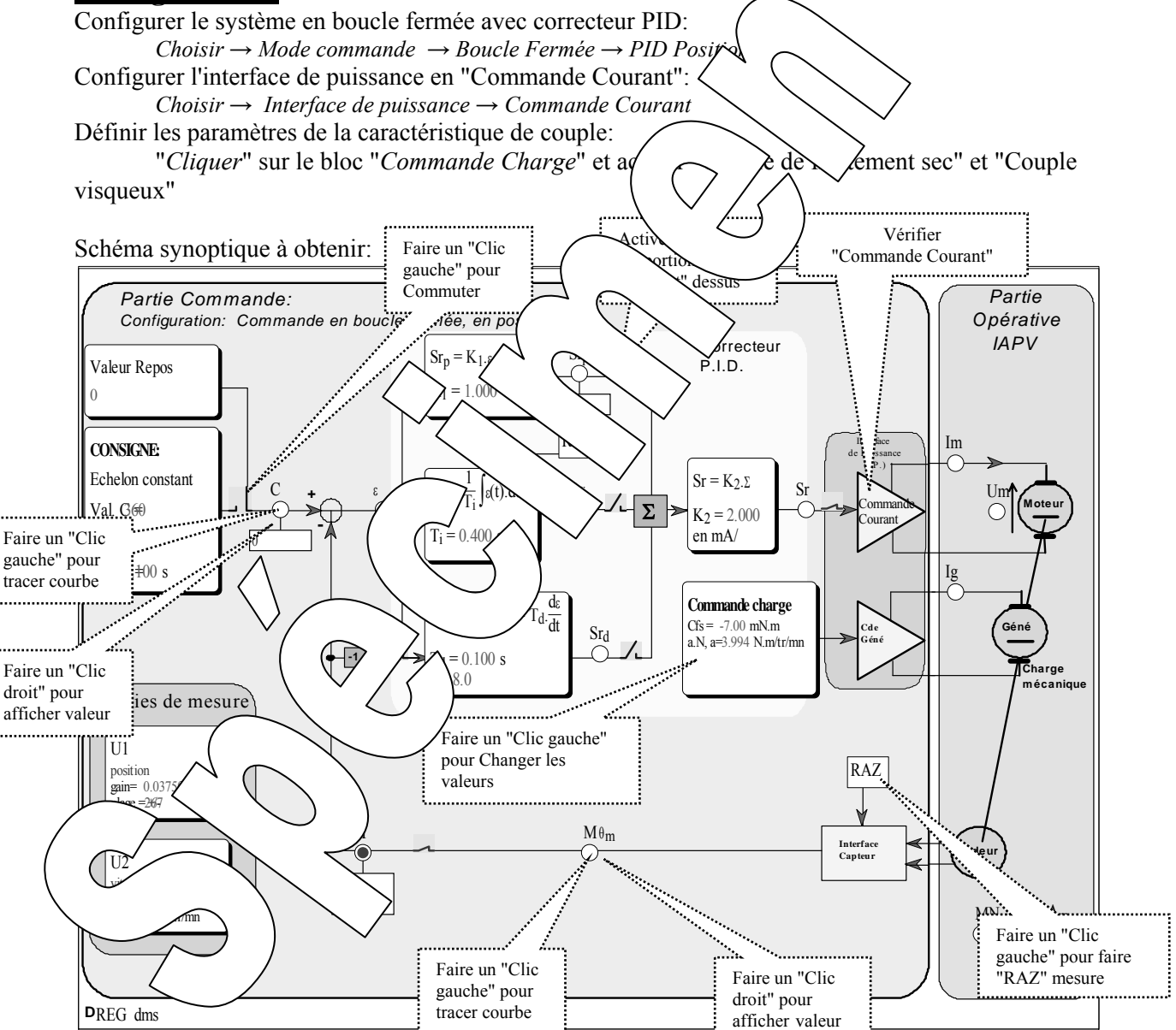

## **1. CARACTERISATION EN REGIME STATIQUE**

### **1.1. Relevé de la caractéristique de transfert statique**

#### **Conditions de l'essai et mode opératoire:**

*- Configurer la caractéristique de charge: Cfs =-7 m.N.m/<sub>tr/min</sub> et a = 4*  $\mu$ *.N.m/<sub>tr/min</sub>* 

*- Définir la valeur de repos en "Cliquant gauche" sur le bloc.* 

- *Veiller à ce que l' interrupteur de sortie soit fermé.*
- *Positionner une sonde sur le point de mesure Mθm en "cliquant droit" dessus.*

) Remplir un tableau de mesure comme ci-dessous en calculant, pour chaque point de mesure, l'erreur statique notée ε<sub>s</sub>:

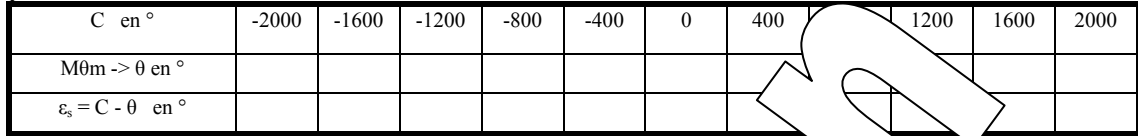

 $\mathcal{F}$  Tracer les caractéristiques de transfert statiques:  $\theta = f(C)$  et conclu

## **2. CARACTERISATION EN DYNAMIQ**

#### **2.1. Réponse à un échelon constrants**

#### 2.1.1. Relevé expérimental

Partant d'un état de repos égale  $0^{\circ}$ , or  $\lambda$ aite  $\lambda$   $\forall$  un  $\lambda$  de commande constant de valeur C = 500° à un instant pris comme origine de  $Ae \rightarrow V$  Vis Vevolution de la position (θ) au cours du temps.

#### **Conditions de l'essai et mode opératoire:**

- **Configurer la caractéristique de charge:**  $C_f$  $\mathcal{L}_f = \mathcal{L}_f$  $\mathcal{L}_m$  $\mathcal{L}_d = 4 \mu N.m/r/mm$
- *Définir la valeur de repos à 0.*

2.1  $\epsilon$ xploitation:

- $\sim$  *Définir la valeur de l'échelon constan*  $\sim$   $\sqrt{a}$ vec  $\wedge$  *reta* $\sqrt{a}$  *de 0,1S.*
- *Vérifier que les coefficients*  $K_1$  *et*  $K_2 \setminus \mathcal{N}$  *1 mA*
- *Veiller à être en mode*  $\langle \rangle$  avec *l'interrite*  $\sim$  /fermé.
	- *Attendre la stabilisation du disque et faire un "RAZ" de la mesure et vérifier que Mθm est bien passée à 0.*
- *Appliquer l'échelon en "cliquantelon de commutateur d'application de l'échelon.*
- *Sélectionner les points d'enr*e $\vee$   $\vee$  *M*<sup> $\vee$ </sup>  $\vee$  *et C en "Cliquant gauche " dessus.*
- *Tracer le réponse la pouvelle de la four le bouton*  $\mathbb{R}$
- *On peut connaître les* compositionnant une "Sonde". Pour cela "Cliquer/glisser" depuis le *du* point vers l'endroit/ *sou* vsitionner la sonde.

Pour effacer une sonder indésirable, indésirable, indésirable, indésirable, indésirable, indésirable, indésirab

(*o* R is temported vérifie la loi de comportement du deuxième. On estimera le coeffic de amortissement (Utilis / les abaques données en Annexe) ainsi que la pulsation propre.  $\textcircled{F}$  Mettre en év $\textcircled{F}$  /alculer l'erreur statique absolue et en déduire l'erreur statique relative.  $\circ$  Sauvegard $\leq$  Aats de mesure dans un fichier sur disque dur:

- *Fichier* → *Enregistrer sous*
- *Choisir le bon répertoire, réservé à cet effet.*
- *Choisir un nom de fichier et autoriser la sauvegarde.*

#### 2.1.3. Etude de l'influence du coefficient de frottement visqueux

 $\blacktriangleright$  Refaire l'essai précédent pour d'autres valeurs du coefficient de frottement visqueux  $a = 0$ ; 4; et 8 µ.N.m/tr/min (Csf sera maintenu à -7 m.N.m -> frottement sec bien compensé).

) Relever pour chaque essai la valeur du dépassement et faire un enregistrement sur disque de chaque essai: !! Attendre la fin de l'enregistrement -> retour en mode "Stop" !!

⊕ Visualiser les enregistrements sur un même graphique grâce au bouton  $\mathbb{R}$ et le chargement des essais par: *Fichier* → *Ouvrir* 

) Conclure sur l'influence du coefficient de frottement visqueux.

#### 2.1.4. Etude de l'influence du coefficient d'action proporties pelle

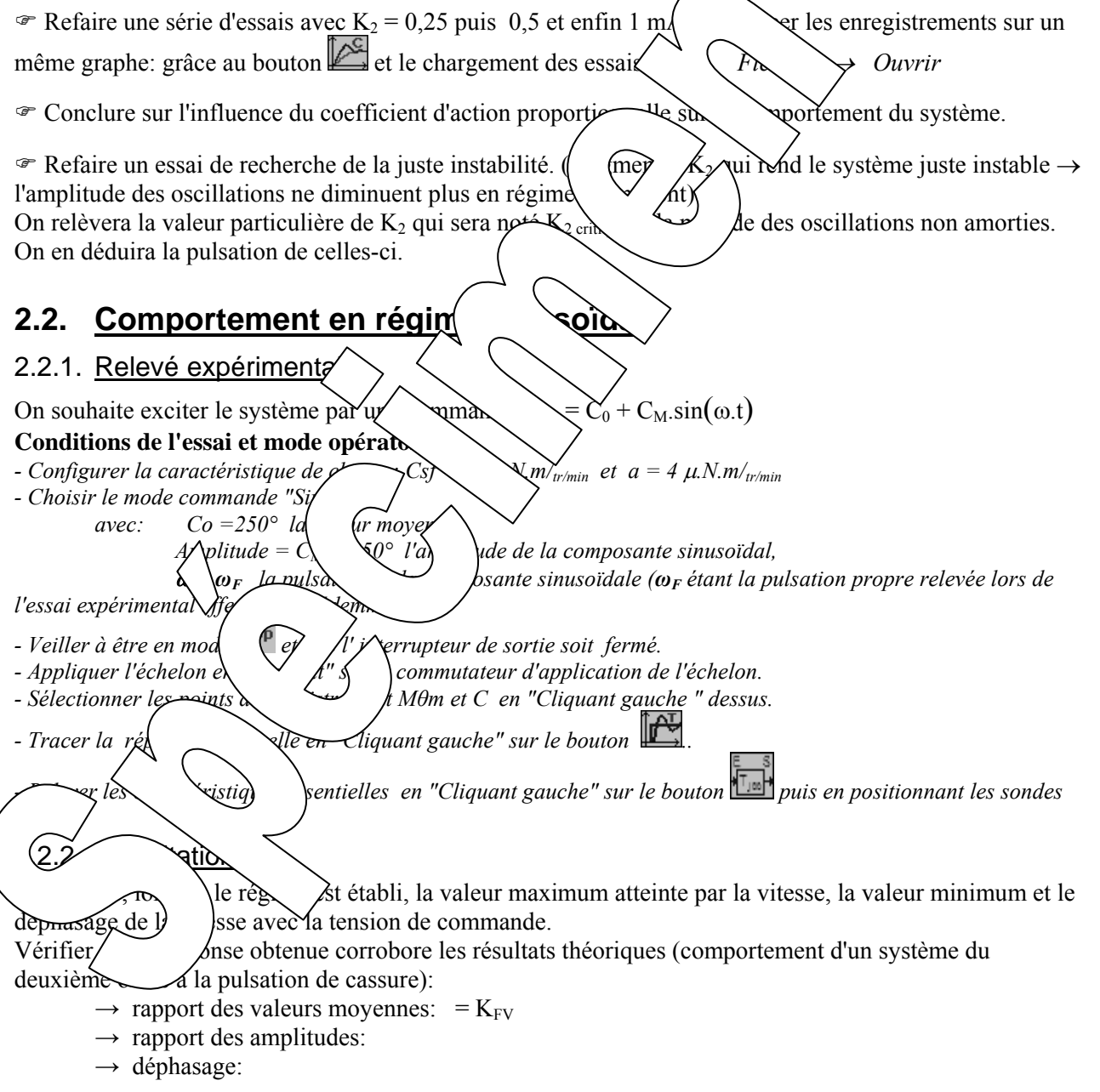

## **ANNEXE: Abaques sur le comportement dynamique des systèmes du 2ième ordre**

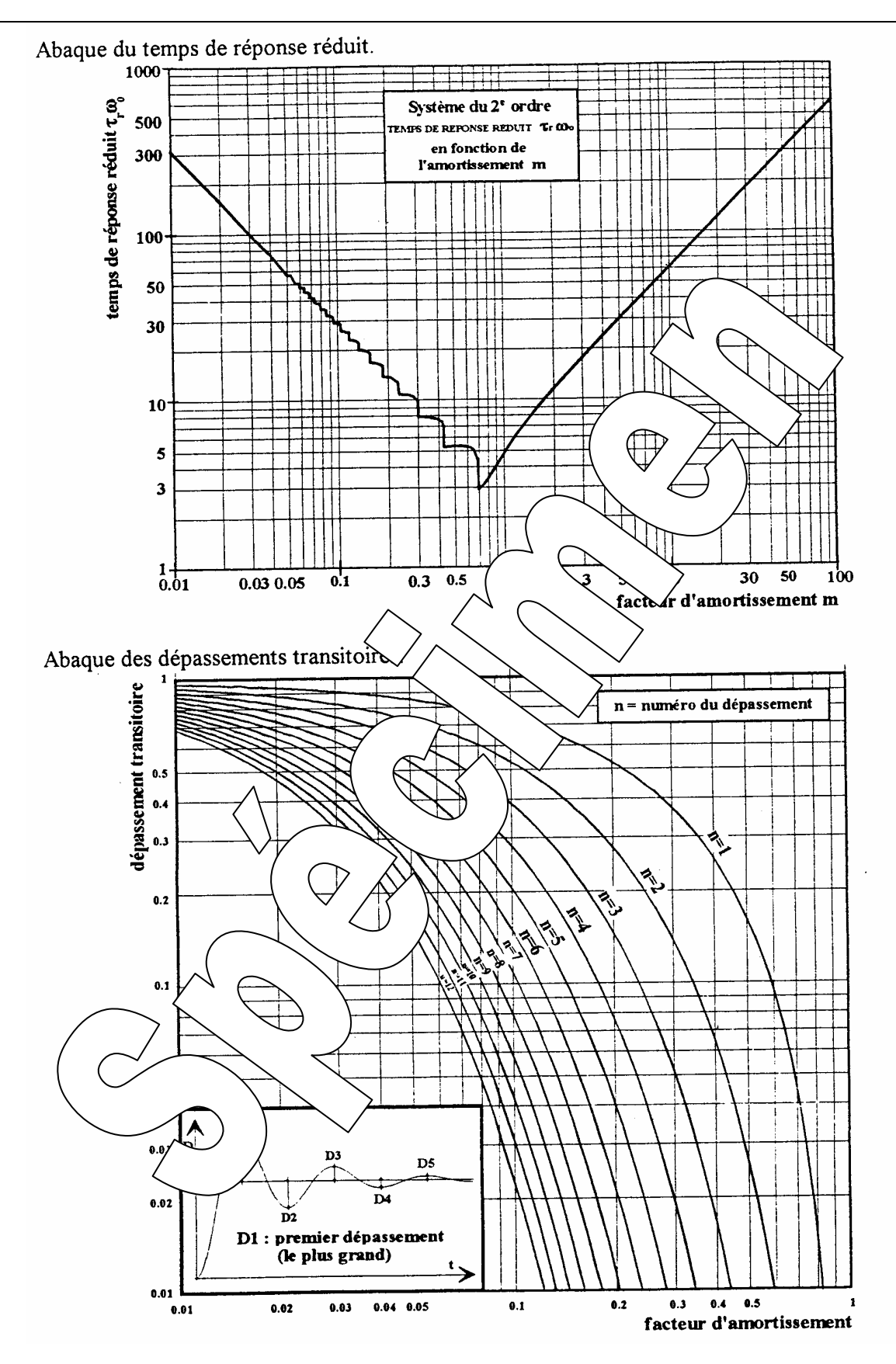

## **Comportement en régime harmonique**

-Lieux des rapports d'amplitudes

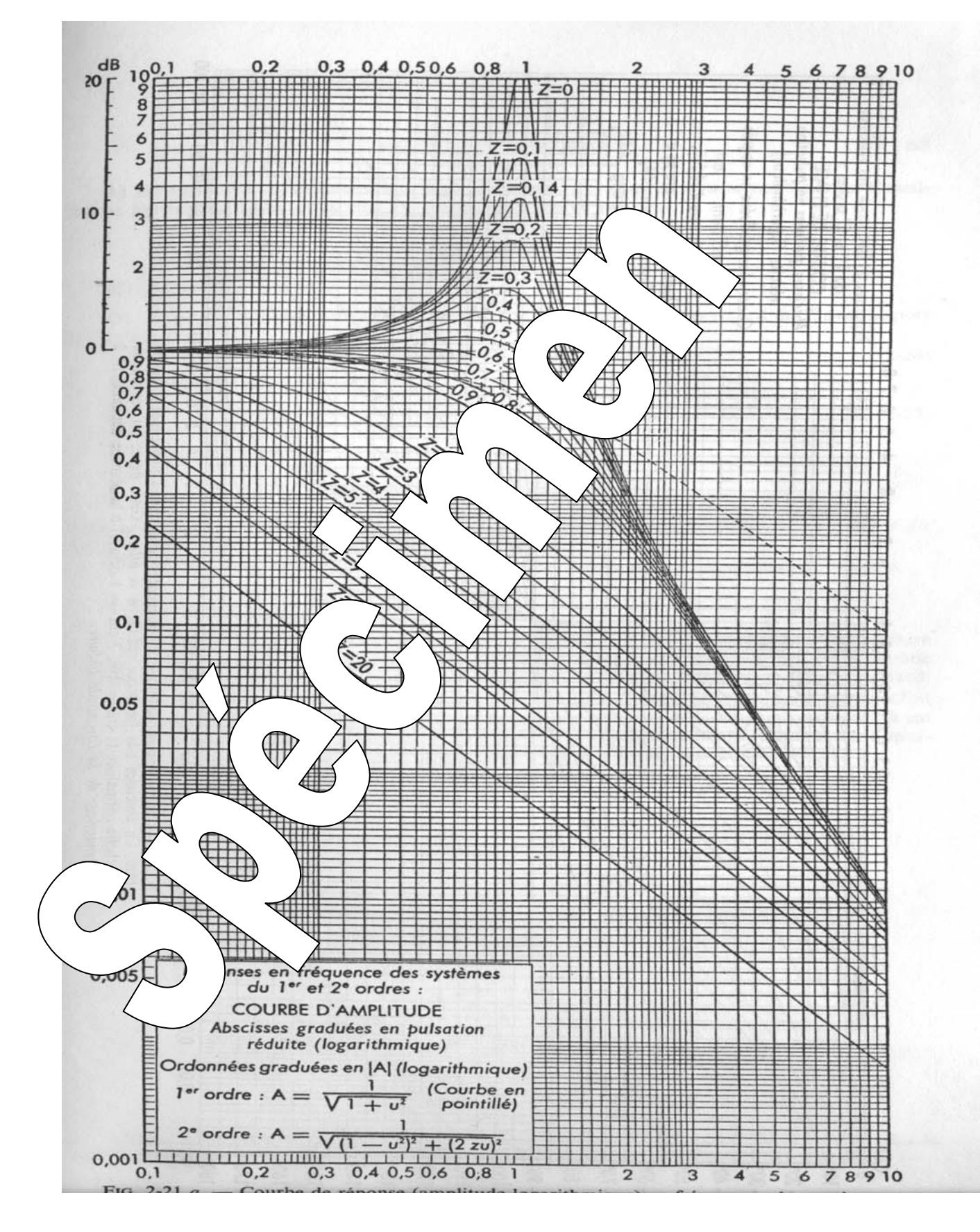

#### - Lieux des déphasages

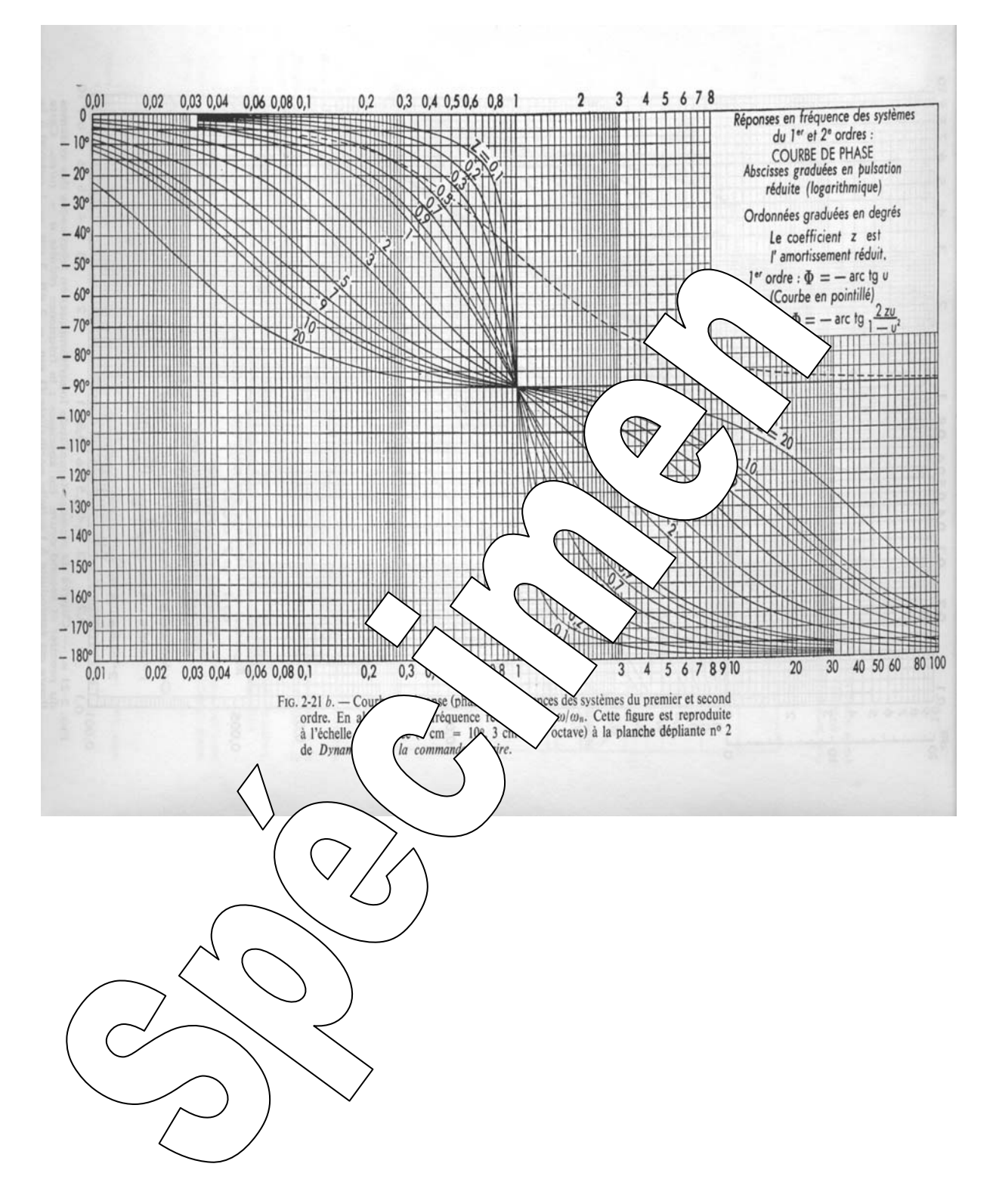

*Référence document: ERD050030 SUJET*  **SUJET de Travaux Pratiques sur système IAPV (ERD050)** 

**Niveau 1 TP n° 5** 

 Référence fichier: TP1-5\_IAPV\_RPPD\_Sujet.doc

## ETUDE EN BOUCLE FERMEE, EN POSITION AVEC CORRECTION PROPORTIONNELLE et DERIVEE Réf: RPPD

 → Avec Interface de puissance de type "Commande en **Courant**"  $\rightarrow$  Avec charge de type frottement fluide et frottement sec compensé

## **But:**

Il s'agit de définir un modèle de comportement du système, dans sa configuration prévue, grâce à un certain nombre d'essais expérimentaux.

### **Configuration:**

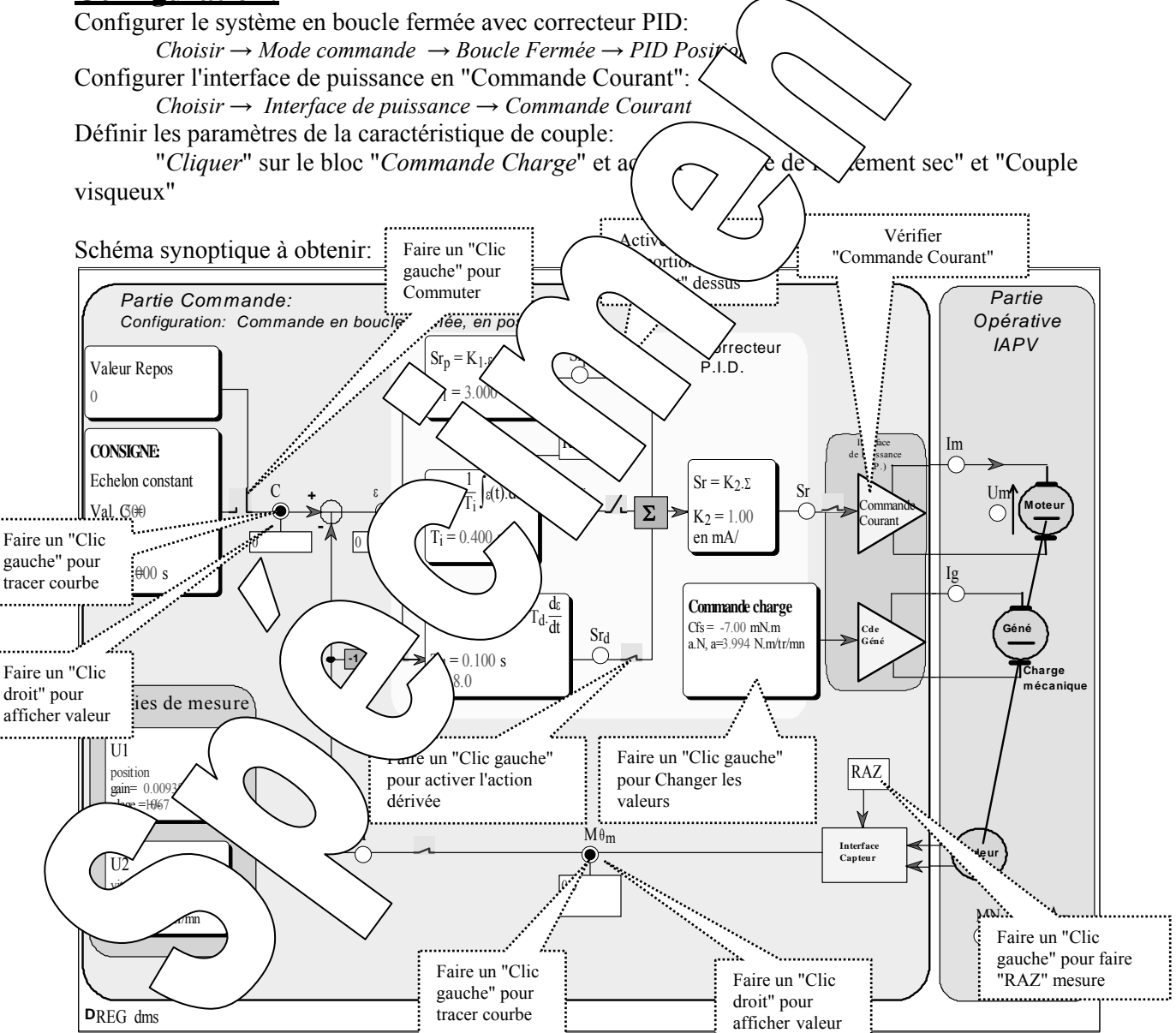

## **1. Réponse à un échelon constant**

## **1.1. Relevé expérimental**

Partant d'un état de repos égale 0°, on souhaite appliquer un échelon de commande constant de valeur C = 500° à un instant pris comme origine des temps. Visualiser l'évolution de la position (θ) au cours du temps. **Conditions de l'essai et mode opératoire:** 

*- Configurer la caractéristique de charge: Cfs = -7 m.N.m/<sub>tr/min</sub> et a = 4*  $\mu$ *.N.m/<sub>tr/min</sub>* 

- *Définir la valeur de repos à 0.*
- *Définir la valeur de l'échelon constant à 500° avec un retard de 0,1S.*
- *Définir les coefficients*  $K<sub>l</sub>=3$  *et*  $K<sub>2</sub>=1$  *mA/<sup>o</sup>*
- *Définir la constante de dérivation*  $Td = 0.1$  *S et le coefficient de filtrage*  $\alpha = 8$
- *Veiller à être en mode* stop avec interrupteur de sortie fermé.
- *Attendre la stabilisation du disque et faire un "RAZ" de la mesure et vérifi* $\sqrt{\ }$  *(θm*  $\degree$  *passée à 0.*
- *Appliquer l'échelon en "cliquant" sur le commutateur d'application de l'échelon*
- *Sélectionner les points d'enregistrement Mθm et C en "Cliquant gauche " dessus.*
- <sup>-</sup> Tracer l réponse temporelle en "Cliquant sur le bouton  $\mathbf{\mathbb{I}}$

*- On peut connaître les coordonnées d'un point en positionnant une "Sonde". Pour cela "Cliquer/glisser"depuis le point vers l'endroit où on souhaite positionner la sonde.*  Pour effacer une sonde indésirable, il suffit de "Cliquer "des.

## **1.2. Exploitation:**

<sup>The Montrer que la réponse temporelle vérifie la loi deuxième. On estimera le</sup> coefficient d'amortissement (Utiliser le  $\Diamond$ baque $\Diamond$  (ées  $\Diamond$   $\Diamond$  ainsi que la pulsation propre.

- $\blacktriangleright$  Mettre en évidence et calculer l'err $\blacktriangle$  duire l'erreur statique relative.
- Sauvegarder les résultats de mesure dan sur duine dur:
	- *Fichier* → *Enregistrer sous* 
		- *Choisir le bon répertoire, réservéelle de le choisir le bon répertoire, réservéelle*
		- *Choisir un nom de fichier et*  $\phi$  */ a sauvegarding*

<sup>T</sup> Comparer ces résultat avec ceux  $\bigcup_{\text{us au}}$  PP (avec correcteur proportionnel seul)

## **2. Etude de l'influ**  $\overline{C}$   $\overline{C}$   $\$

- $\infty$  Refaire l'essai précédent  $\lambda$  (atres valueurs du coefficient de frottement visqueux a = 0 ; 4; et 8  $\mu$ .N.m/tr/min (Csf s
- 

 $\infty$  Relever pour chaque essay leur du dépassement et faire un enregistrement sur disque de chaque  $\epsilon$  essai:  $\setminus$ Att $\setminus$  Att $\setminus$   $\setminus$  fin de l'enregistrement -> retour en mode "Stop" !!

 $\sigma$ istrement des essais sur un même graphique grâce au bouton  $\mathbb{R}$ et le chargement des essais

par:  $\left\langle \rightarrow\right\rangle \rightarrow\left\langle \rightarrow\right\rangle$  $du \, \partial \zeta$   $\ell$  ent de frottement visqueux.

## **3. Etude de l'influence du coefficient d'action proportionnel**

 $\textcircled{r}$  Refaire une série d'essais avec K<sub>2</sub> = 0,25 puis 0,5 et enfin 1. Et tracer les enregistrements sur un même graphe: grâce au bouton et le chargement des essais par: *Fichier → Ouvrir* 

) Conclure sur l'influence du coefficient d'action proportionnelle sur le comportement du système.

 $\mathscr F$  Refaire un essai de recherche de la juste instabilité. (Augmenter K<sub>2</sub> qui rend le système juste instable  $\rightarrow$ l'amplitude des oscillations ne diminue plus en régime permanent)

On relèvera la valeur particulière de  $K_2$  qui sera noté  $K_2$  critique et la période des oscillations non amorties. On en déduira la pulsation de celles-ci.

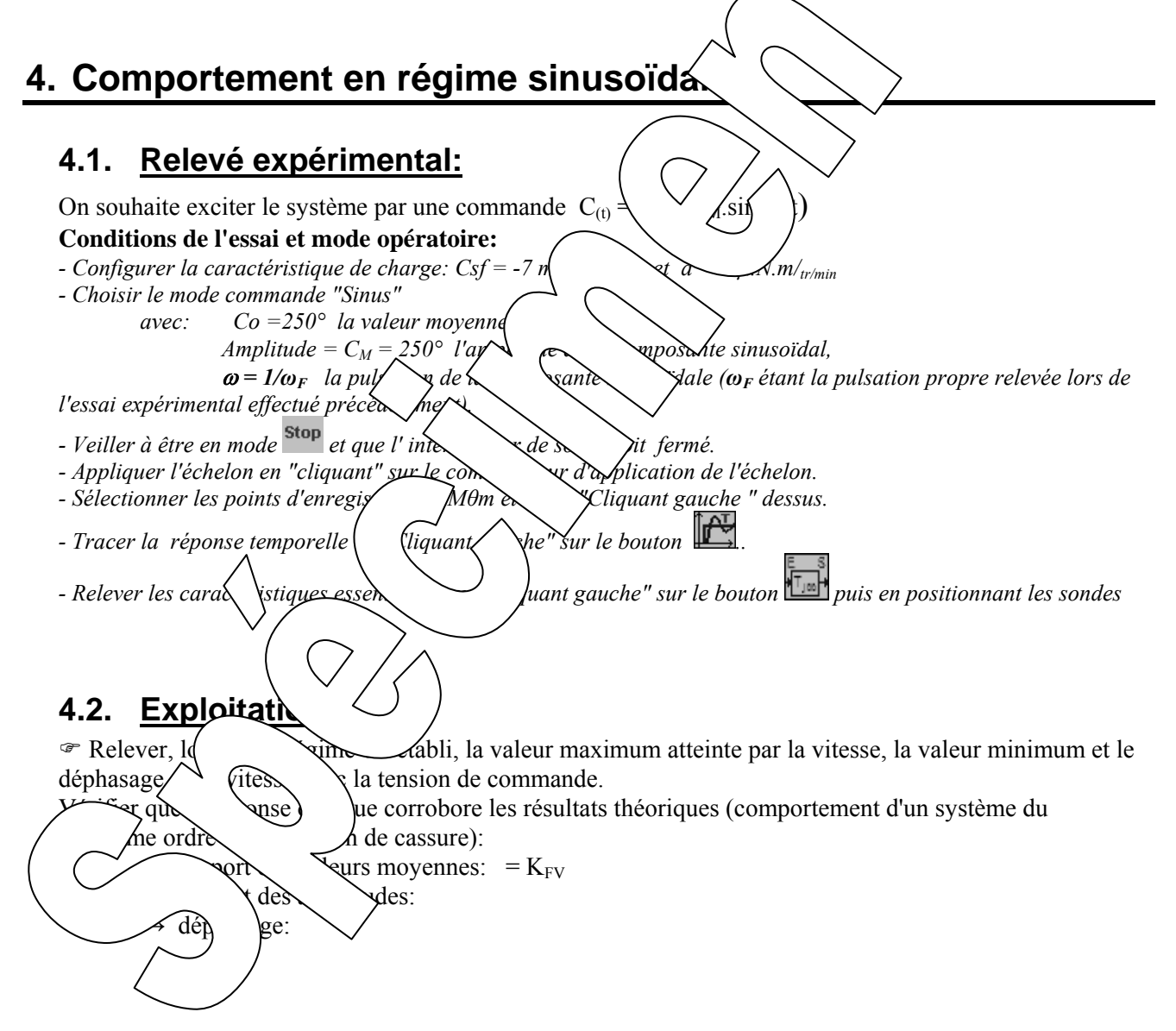

#### Abaque du temps de réponse réduit. 1000 ╫ Système du 2<sup>e</sup> ordre temps de réponse réduit  $\tau_r \omega$ ╈╈╈ 500 ┯┷ **TEMPS DE REPONSE REDUIT Tr CO** TF en fonction de 300 l'amortissement m 100 ╈╈┪ 50 ╖  $\mathbf{1}$  $30$ Ш 10 Ħ  $\bigoplus$ ⊞  $\overline{\mathbf{5}}$ TT  $\overline{\mathbf{3}}$  $1\over{0.01}$  $30$  $50$  $100$  $\overline{\mathbf{0.1}}$  $0.3$  $0.5$  $0.0300.05$  $\chi$ r d'amortissement m facte Abaque des dépassements transitoire dépassement transitoire n = numéro du dépassement  $0.5$  $0.4$  $0.3$ R. أللج  $0.2$  $\frac{1}{2}$ لأفجل λ  $0.1$  $0.0$  $\mathbf{D}3$ D5  $\overline{D}$  $0.02$  $\overline{D2}$ D1 : premier dépassement (le plus grand)  $0.01$  $0.5$  $0.04$  0.05  $0.1$  $0.2\,$  $0.3$  $0.4 0.02$  $0.03$ -1  $0.01$ facteur d'amortissement

# **ANNEXE: Abaques sur le comportement dynamique des systèmes du 2ième ordre**

### **Comportement en régime harmonique**

-Lieux des rapports d'amplitudes

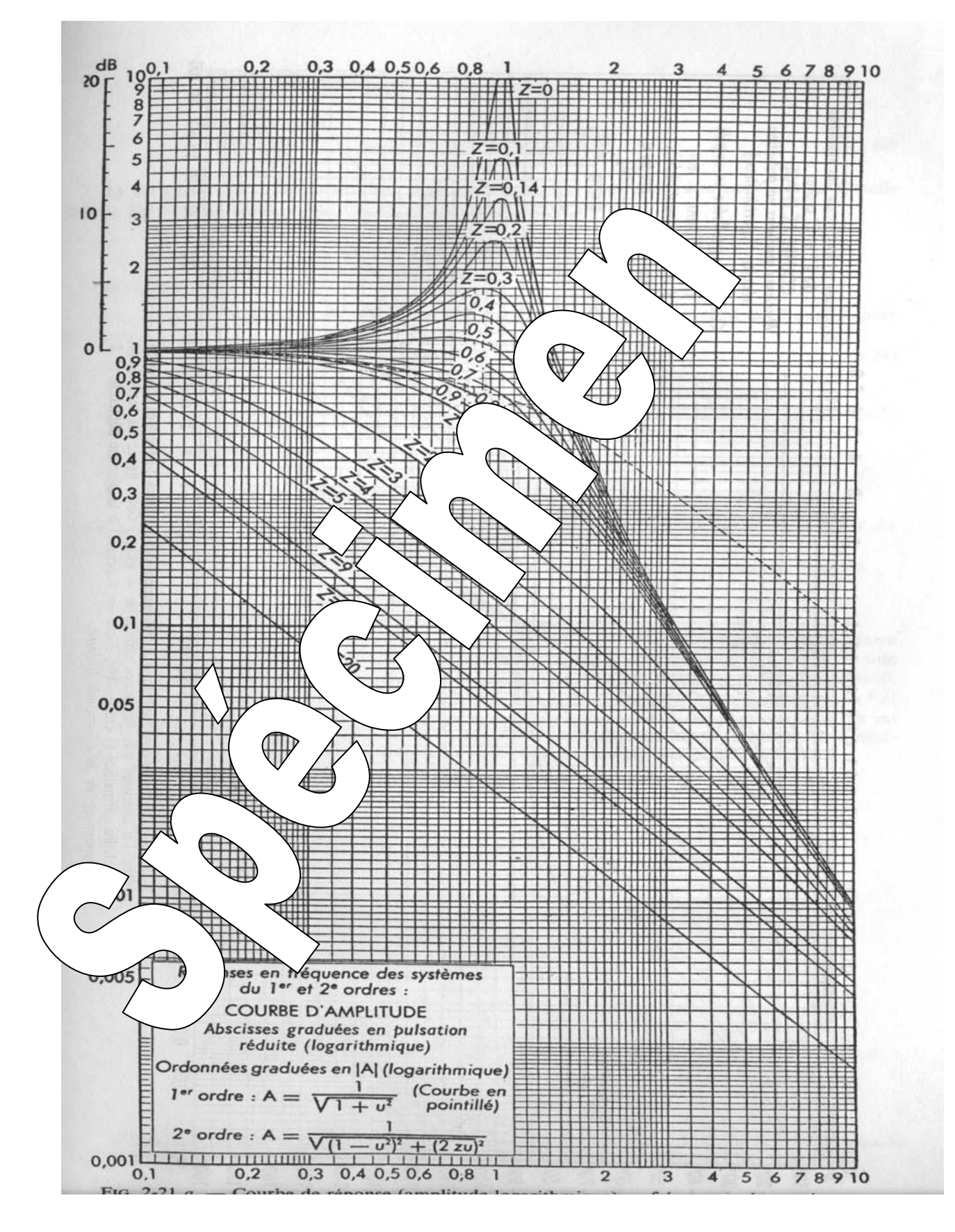

#### - Lieux des déphasages

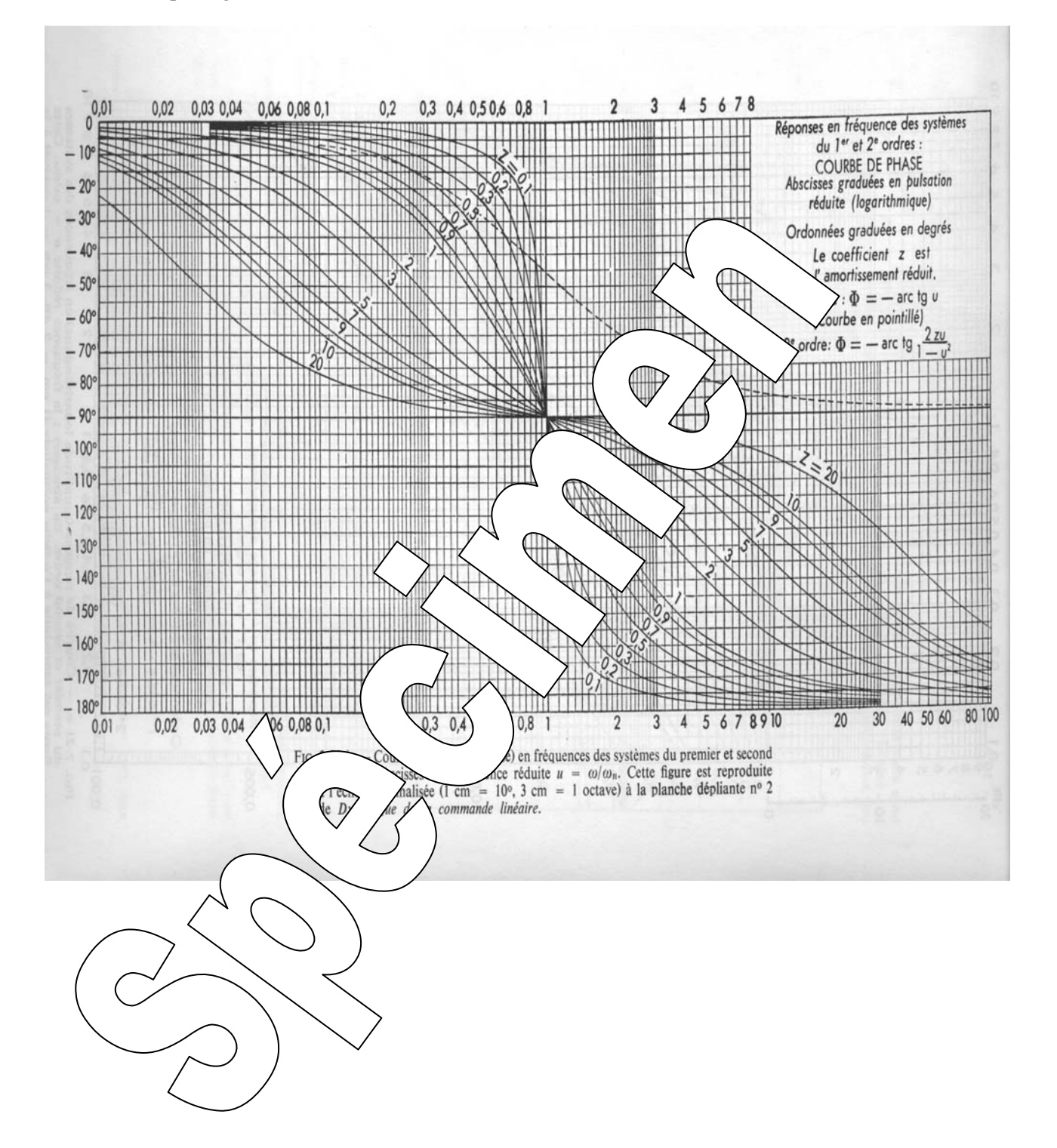

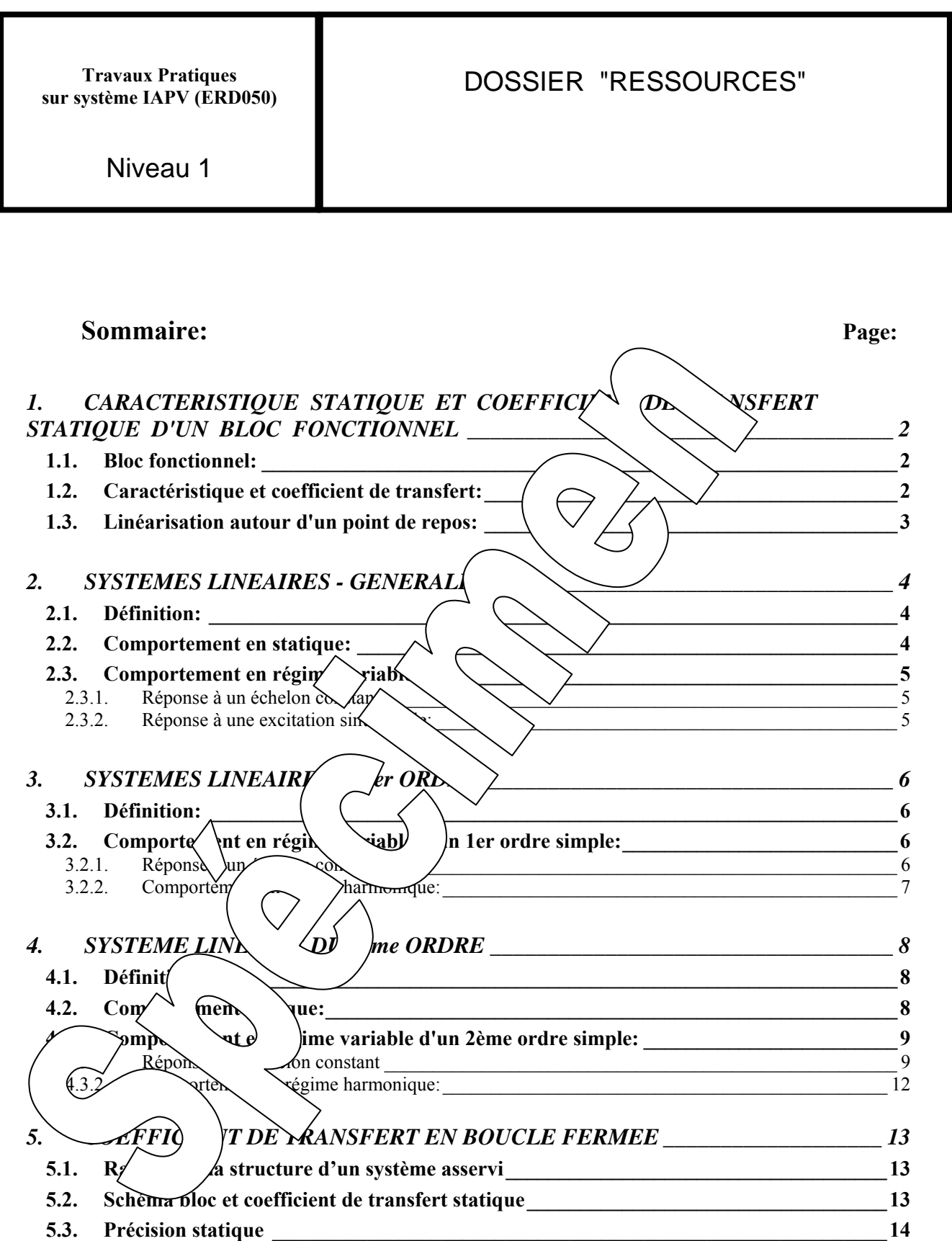

## **1. CARACTERISTIQUE STATIQUE ET COEFFICIENT DE TRANSFERT STATIQUE D'UN BLOC FONCTIONNEL**

## **1.1. Bloc fonctionnel:**

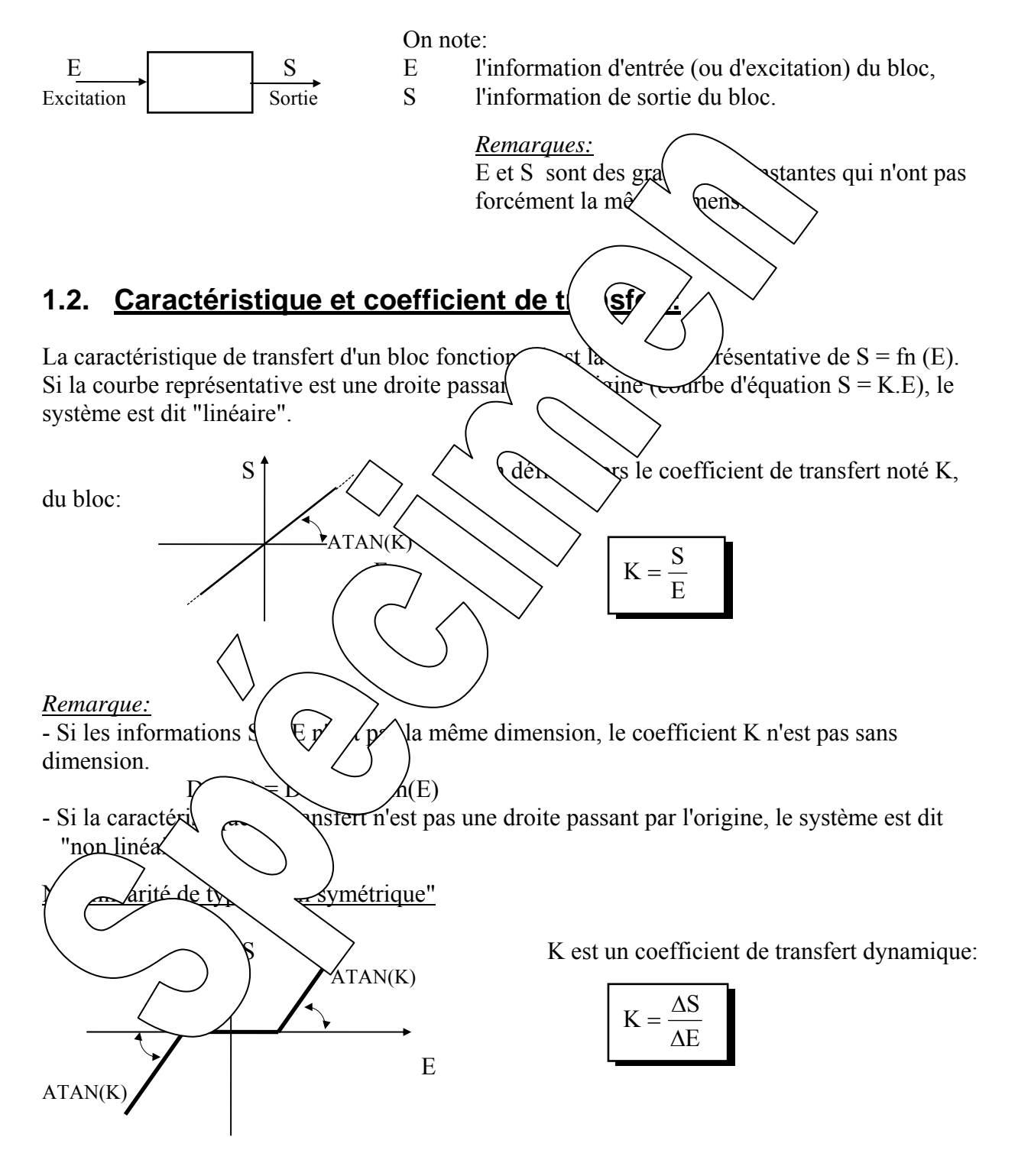

Non linéarité de type "saturation symétrique"

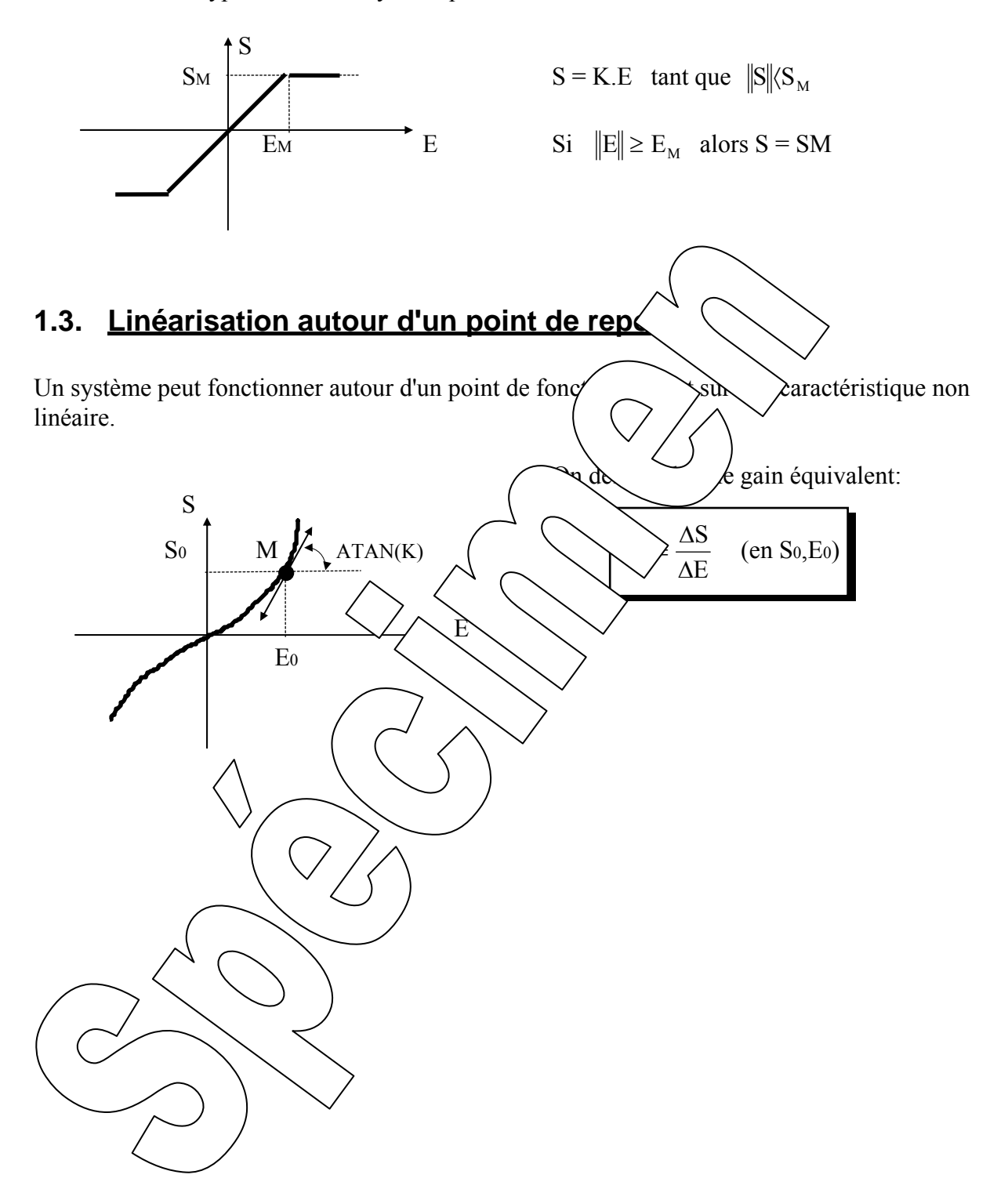

## **2. SYSTEMES LINEAIRES - GENERALITES**

### **2.1. Définition:**

Un système est dit "linéaire" s'il est régi par un système d'équations différentielles linéaires à coefficients constants.

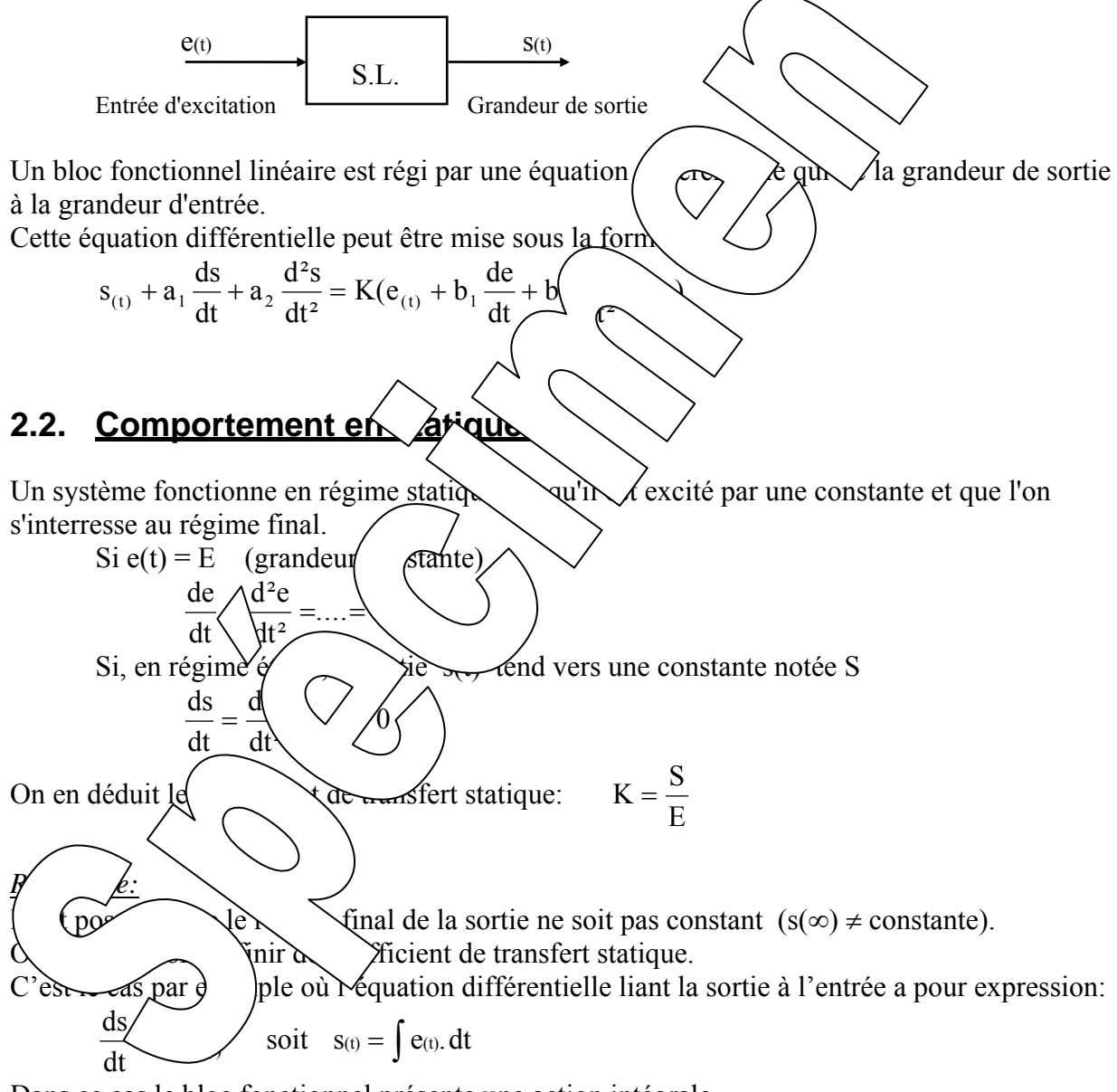

Dans ce cas le bloc fonctionnel présente une action intégrale.

Si  $e(t)$  est une constante notée E,  $s(t)$  sera une rampe E.t+cste

### **2.3. Comportement en régime variable:**

#### **2.3.1. Réponse à un échelon constant:**

Il s'agit d'étudier la réponse s(t) suite à une excitation d'entrée d'allure donnée ci-dessous:

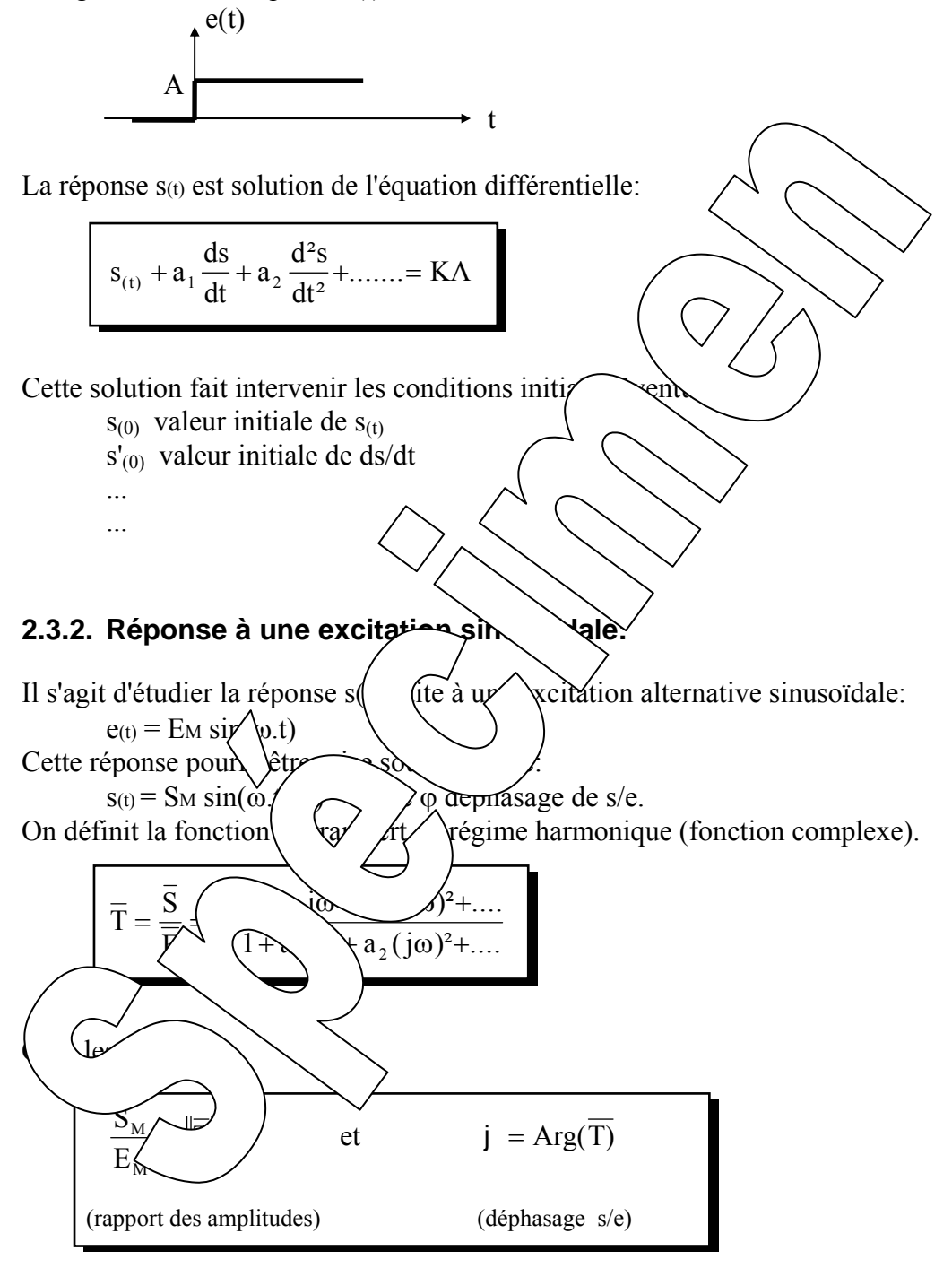

## **3. SYSTEMES LINEAIRE DU 1ER ORDRE**

## **3.1. Définition:**

Un système linéaire du 1er ordre est régi par une équation différentielle du 1er degré à coefficients constants.

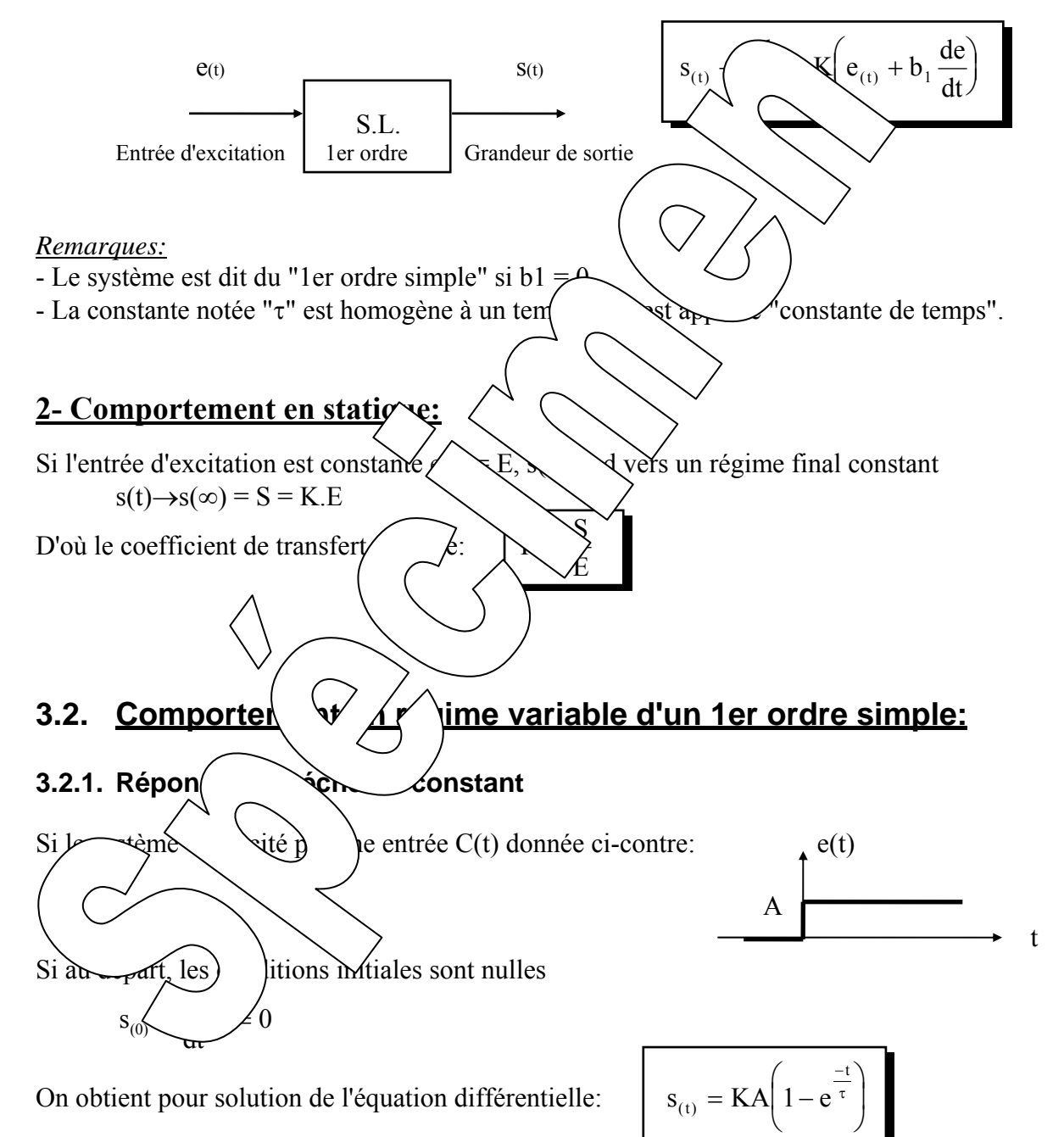

 $s(t)$  0,05.K.A  $s(\infty) = KA$  0,63.K.A  $\begin{array}{ccc} & \bullet & \bullet & \bullet & \bullet \end{array}$  τ 2τ 3τ On définit le temps de réponse à 5 %, le temps nécessaire au signal s(t) pour atteindre 95 % de sa valeur finale. soit: tr  $5% = 3.\tau$ Détermination expérimentale d'une constante de tel  $\delta_1$   $\delta_2$  $\sim$  t2 - t1  $\tau =$  ln (δ1/δ2)  $t_1$   $t_2$  $t\qquad \qquad t_1 \qquad t_2 \qquad t$ **3.2.2. Comportement en**  $\langle \quad \rangle$  **me h** $\langle \quad \rangle$  pnique: La fonction de transferred en régime du a pour expression:  $\overline{T}$  =  $\frac{S}{T}$  $M_{\rm m}$  K  $=\frac{6M}{E_M}=\frac{R}{\sqrt{1+\tau^2\omega^2}}$  $\overline{T} = \frac{\overline{S}}{S}$ K /en déduit: E  $=\frac{E}{E}$  $\varphi_{\mathcal{H}} = \text{Arg}(T) = -\text{ATAN}(\tau \cdot \omega)$  $20$  to ARG  $(\overline{T})$ 3 DB 20 log K ω = 2/τ  $\omega = 1/2 \tau$  $\omega = 1/\tau$ 20 DB /déc ω (éch. log.) 26,5° - π/4 26,5° . . . . . . . . . <del>. . .</del> . . . - π/2 ω (échelle log.) ω = 1/τ ω = K/τ *Diagramme des amplitudes Diagramme des arguments*

L'allure de la réponse est donnée ci-dessous:

## **4. SYSTEME LINEAIRE DU 2EME ORDRE**

## **4.1. Définition:**

Un système linéaire du 2ème ordre est régi par une équation différentielle du 2ème degré, à coefficients constants

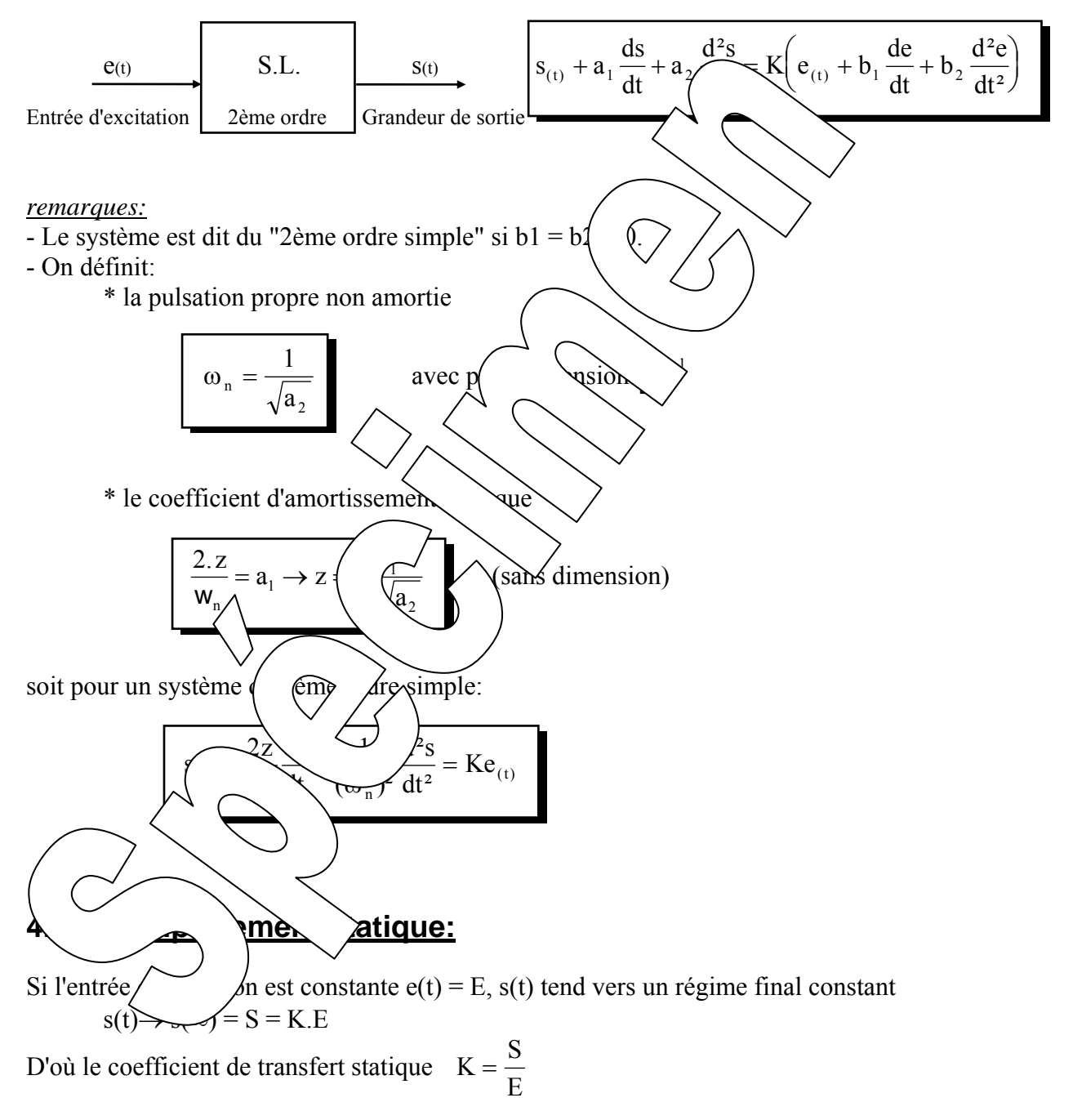

### **4.3. Comportement en régime variable d'un 2ème ordre simple:**

#### **4.3.1. Réponse à un échelon constant**

Si le système est excité par une entrée e(t) donnée ci-contre: e(t)

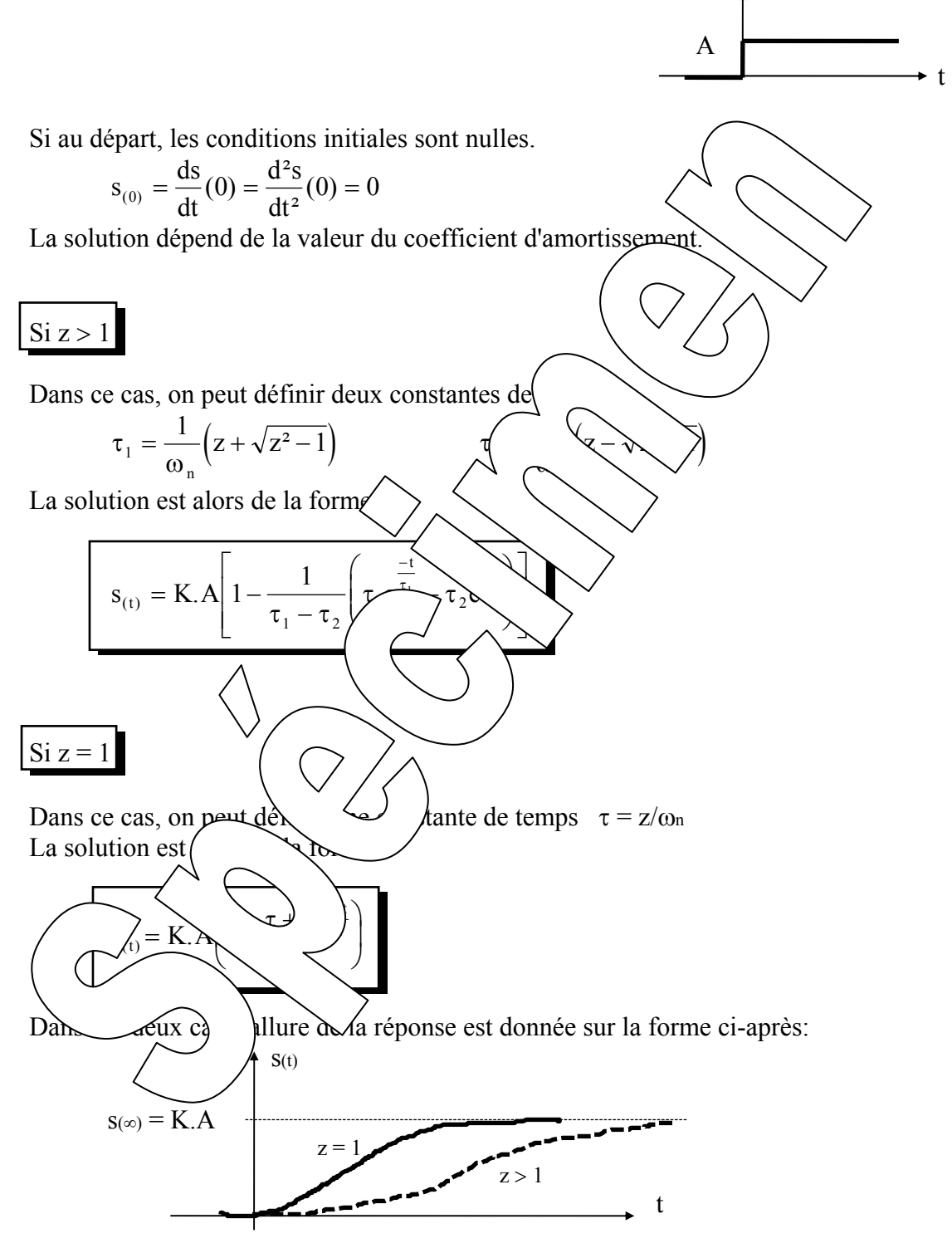

## $\text{Si } z < 1$

Dans ce cas, la réponse est oscillatoire amortie avec une solution d'expression:

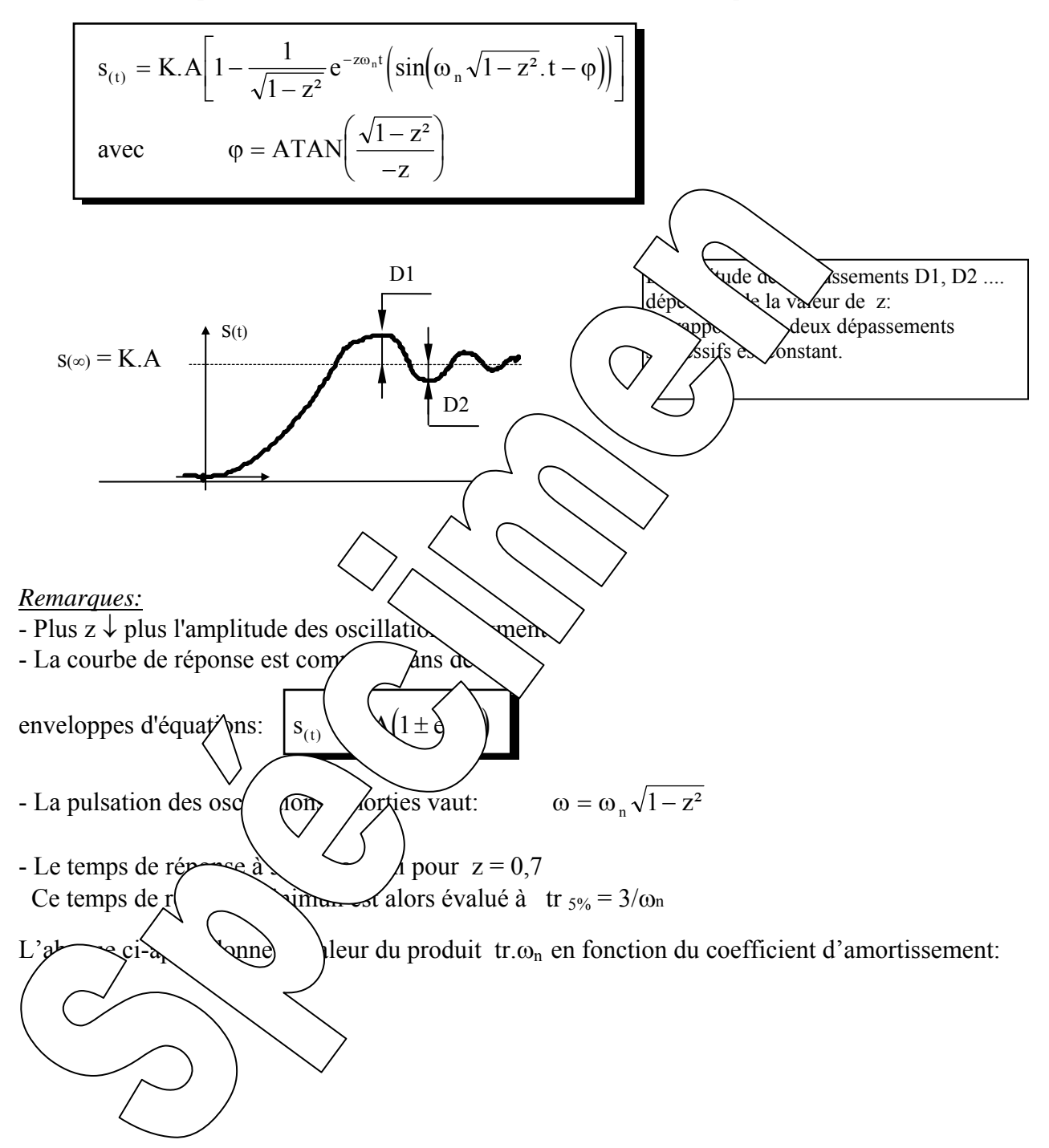

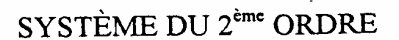

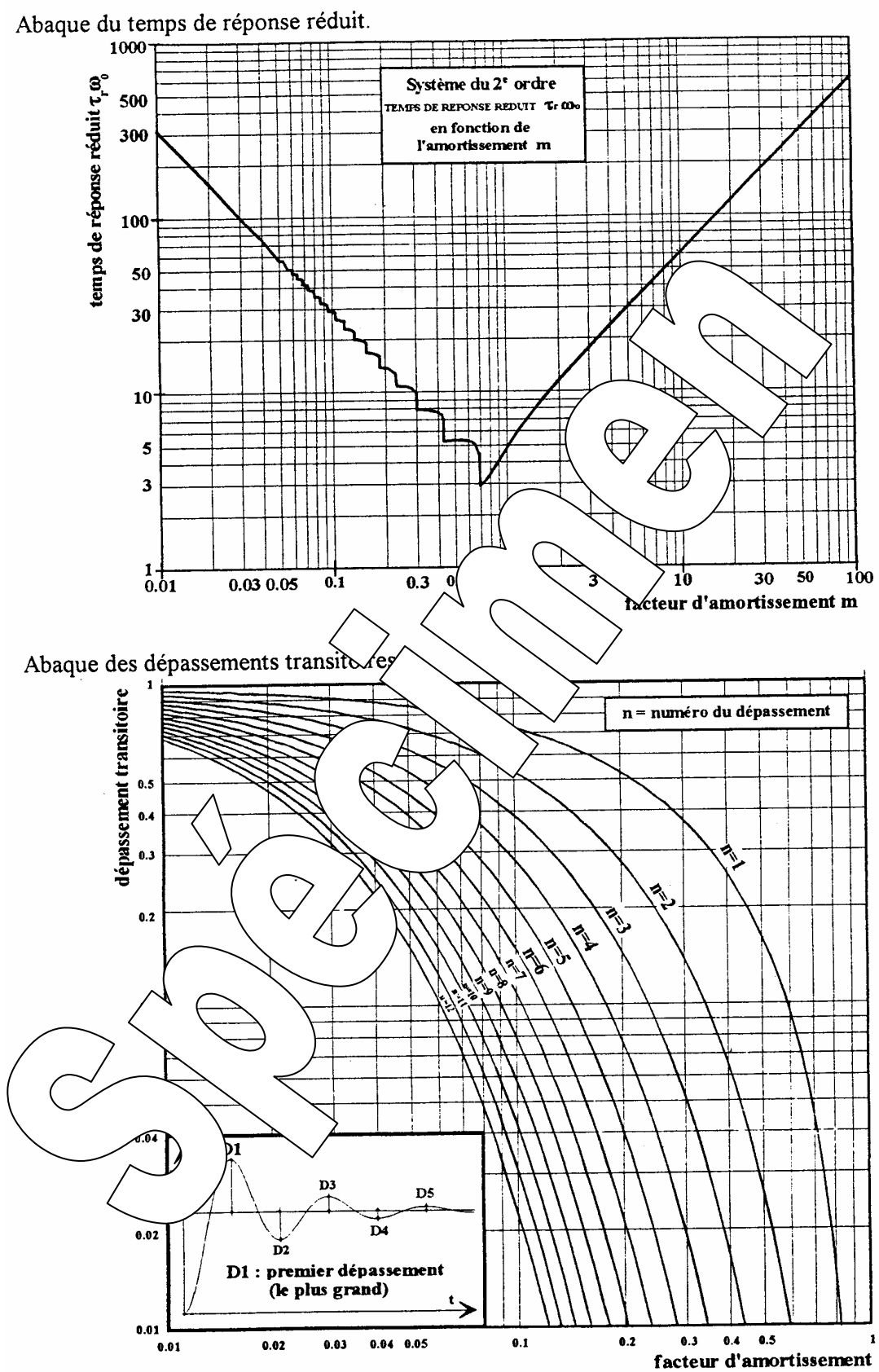

#### **4.3.2. Comportement en régime harmonique:**

Fonction de transfert en régime harmonique:

On en déduit:

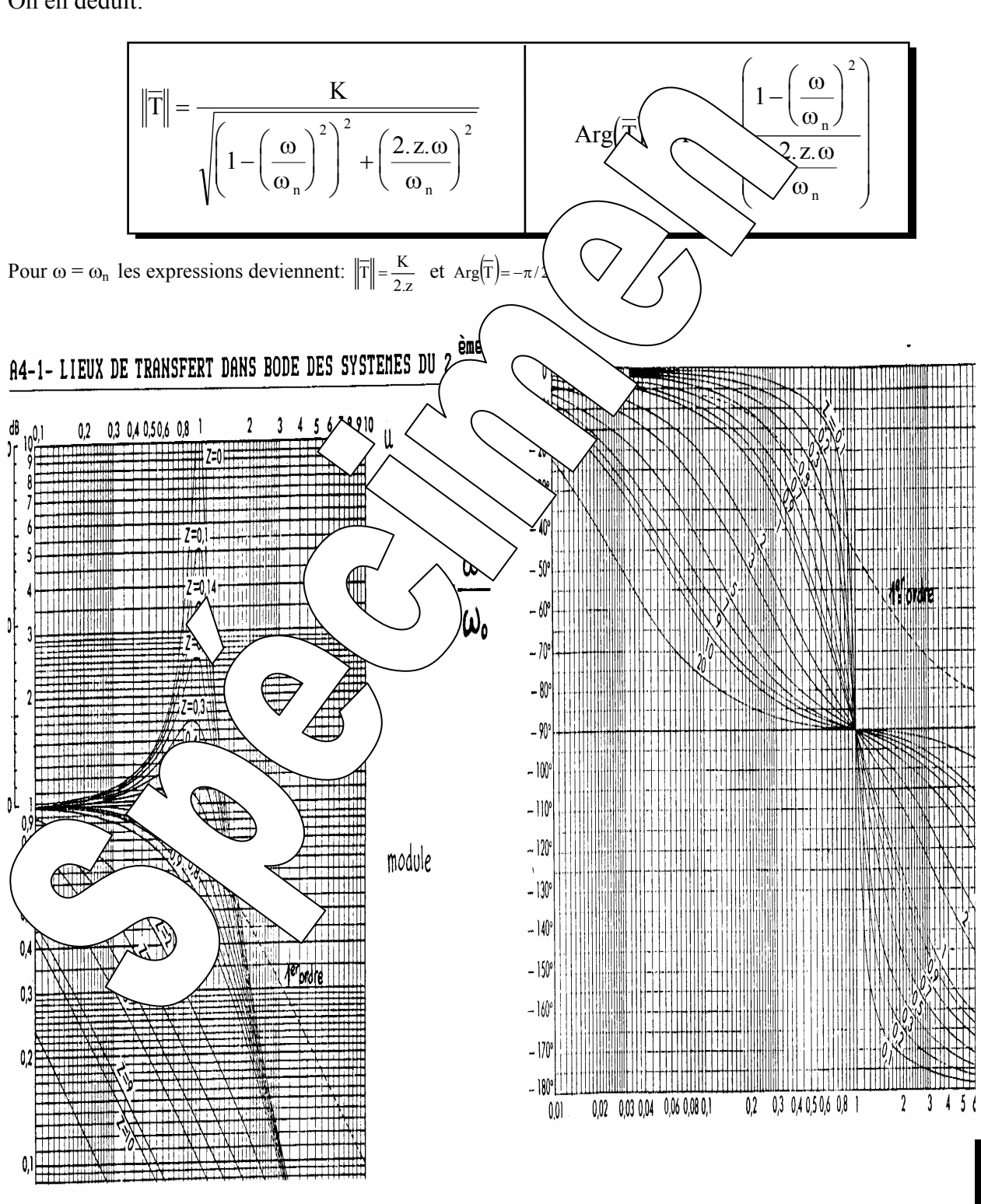

E

 $=$  $\frac{6}{5}$  $=$ 

K

 $\frac{z}{\omega}$  jo +  $\left(\frac{j}{\omega}\right)$  $n \sim w_n$ 

 $1 + \frac{2z}{\omega_n} j\omega + \left(\frac{j\omega}{\omega_n}\right)$ 

ω

 $\big($ 

 $\left(\frac{\mathrm{j}\omega}{\mathrm{j}}\right)$ 

ω

2

 $+\frac{2L}{\sqrt{2}}j\omega +$ 

## **5. COEFFICIENT DE TRANSFERT EN BOUCLE FERMEE**

## **5.1. Rappel sur la structure d'un système asservi**

Un système asservi est un système présentant une boucle de rétro-action négative de la sortie sur l'entrée Un tel système peut être mis sous la forme du schéma fonctionnel suivant:

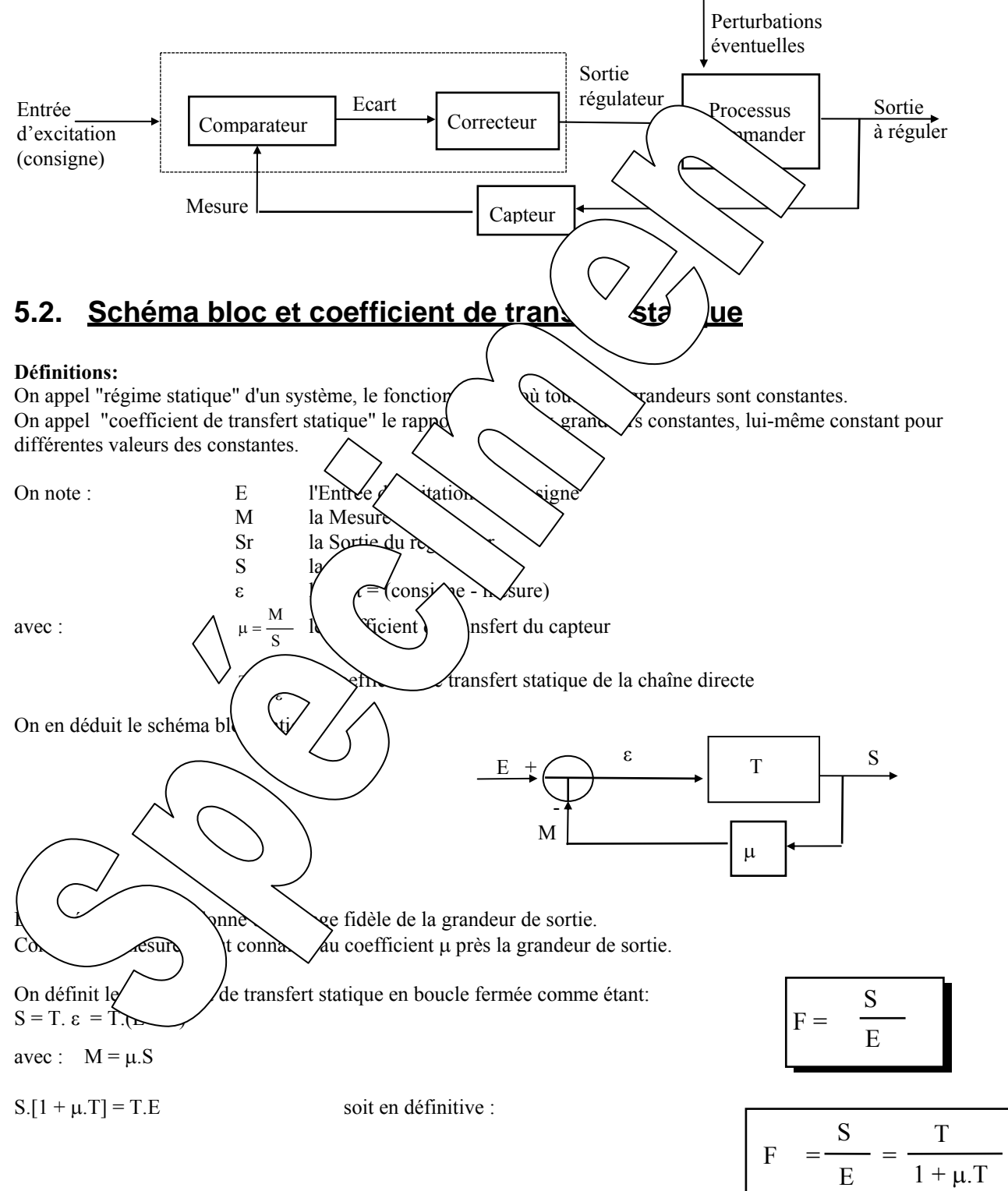

## **Système à retour unitaire**

En général le capteur donne une image fidèle de la grandeur de sortie. Connaître la mesure, c'est connaître, au coefficient  $\mu$  près, la grandeur de sortie.

Le schéma bloc peut alors se mettre sous la forme ci-contre:

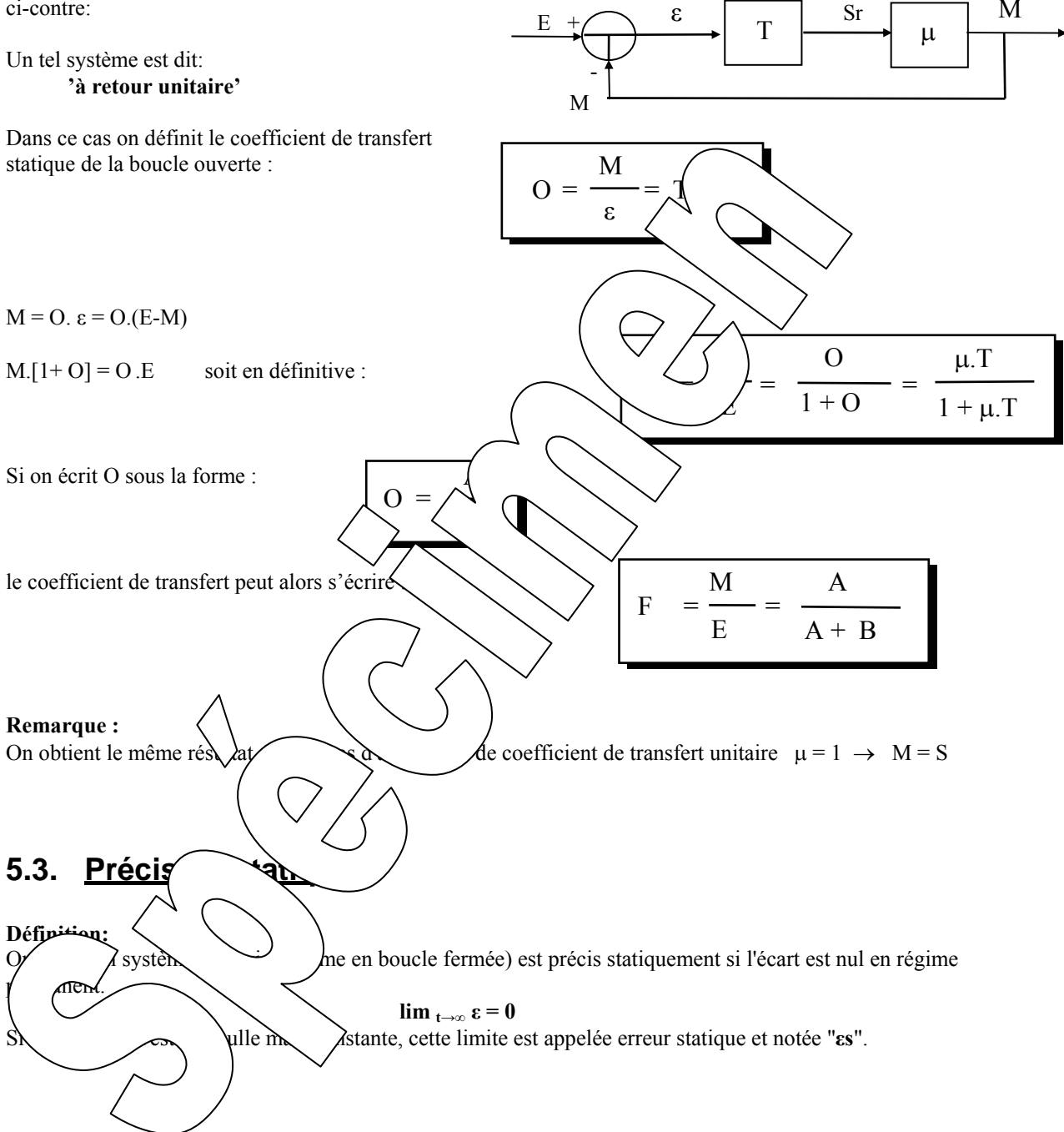